IBM

Virtual Machine/ System Product

Release 3 Guide

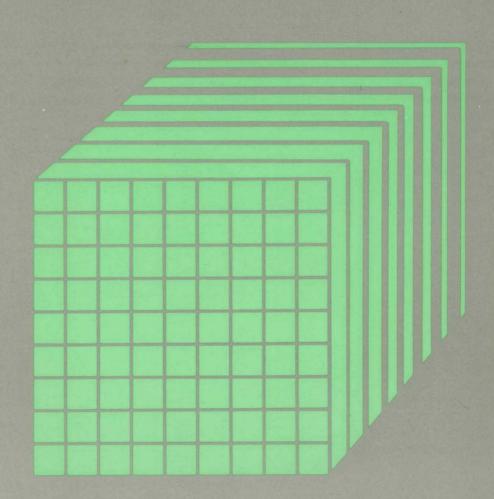

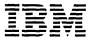

# Virtual Machine/ System Product

# **Release 3 Guide**

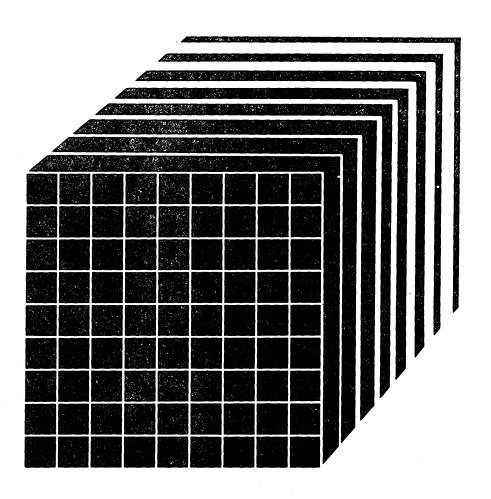

## First Edition (July 1983)

This edition, SC24-5240-0, applies to Release 3 of the Virtual Machine/System Product (VM/SP), program number 5664-167.

Changes are made periodically to the information herein; before using this publication in connection with the operation of IBM systems, consult the latest IBM System/370 and 4300 Processors Bibliography, GC20-0001, for the editions that are applicable and current.

References in this publication to IBM products, programs or services do not imply that IBM intends to make these available in all countries in which IBM operates. Any reference to an IBM program product in this publication is not intended to state or imply that only IBM's program product may be used. Any functionally equivalent program may be used instead.

Publications are not stocked at the address given below. Requests for IBM publications should be made to your IBM representative or to the IBM branch office serving your locality.

A form for reader's comments is provided at the back of this publication. If the form has been removed, comments may be addressed to IBM Programming Publications, Dept. G60, P.O. Box 6, Endicott, NY U.S.A. 13760. IBM may use or distribute whatever information you supply in any way it believes appropriate without incurring any obligation to you.

© Copyright International Business Machines Corporation 1983

### **Preface**

This book describes the new and changed functions in Virtual Machine/System Product (VM/SP) Release 3. These changes are duplicated, where appropriate, in other books in the VM/SP library. By describing in one place the main implication of each change, this manual makes it easier for you to understand and take advantage of the changes. However, this book is not intended to replace the full VM/SP library for either new or current users.

If you are using VM/SP Release 1 or VM/370, refer to the VM/SP General Information Manual from Release 2 (GC20-1838-2).

### Who This Book Is For

This book is specifically intended for current users of VM/SP Release 2 who plan to migrate to Release 3. It is for data processing managers, system programmers, system analysts, and other programming personnel responsible for migrating an installation from VM/SP Release 2 to VM/SP Release 3. Nevertheless, the changes to VM/SP are described in sufficient detail to enable other users, for example application programmers, to learn about the new release before it is installed.

# How This Book Is Organized

"Part 1: General Information" is an overview of VM/SP Release 3. It summarizes the environmental considerations of the release and describes the reorganization of the VM/SP library.

"Part 2: New Facilities and Enhancements" describes the functional changes introduced in Release 3. Each section describes changes that affect a different aspect of VM/SP.

"Part 3: Migration" describes the general requirements and migration aids for migrating to Release 3. This will help you take advantage of the new facilities in Release 3.

"Part 4: Internal Design Changes" describes changes to the internal design of VM/SP that have performance, usability, or maintenance implications.

#### How To Use This Book

When using this book you should:

- Refer to Part 1 for a general overview of VM/SP Release 3.
- Refer to Part 2 for details of the functional changes introduced in VM/SP Release 3.
- Refer to Part 3 for details for migrating from VM/SP Release 2 to VM/SP Release 3.
- Refer to Part 4 for details of the internal design changes of VM/SP Release 3.

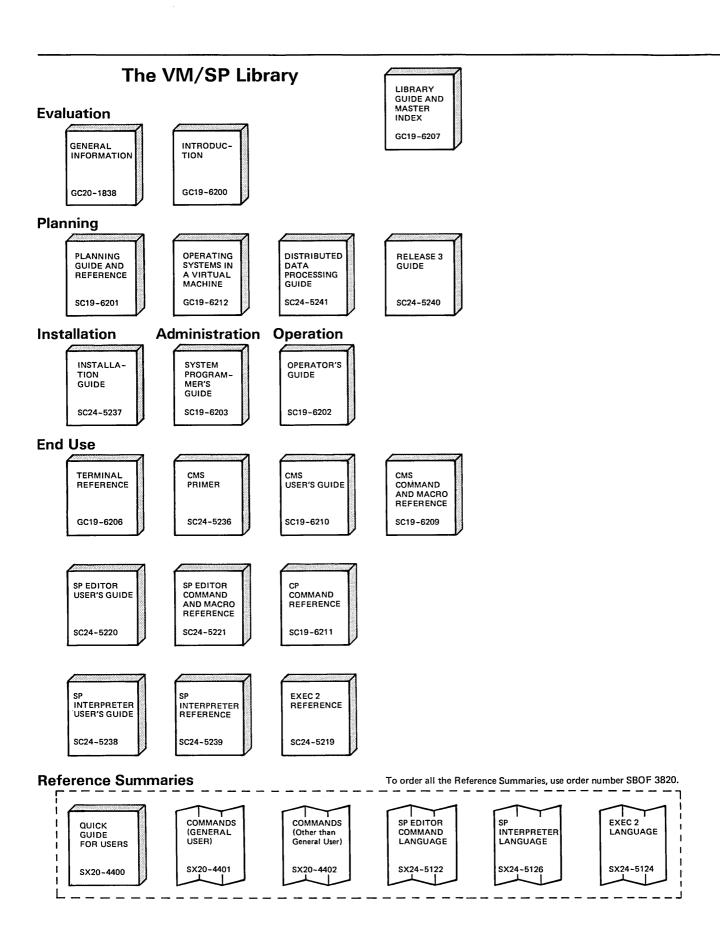

Figure 1 (Part 1 of 2). The VM/SP Library

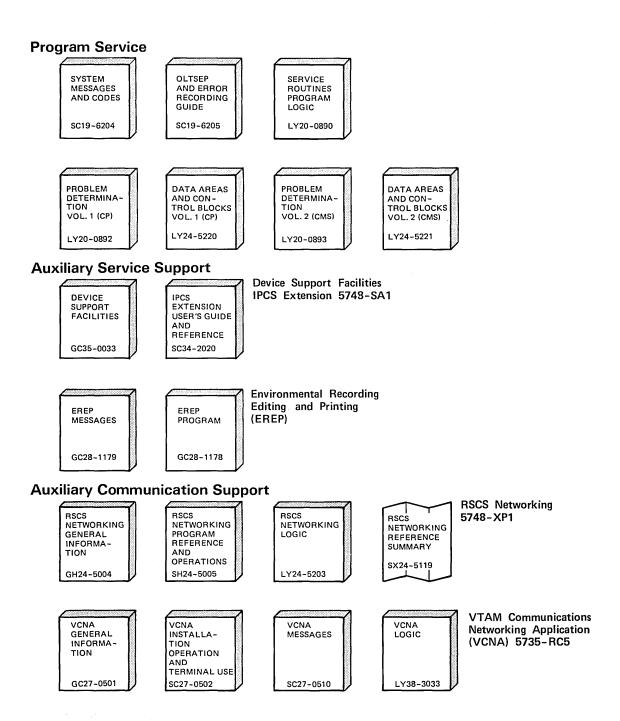

# **Contents**

| Part One: General Information                                                                                                    |
|----------------------------------------------------------------------------------------------------|
| An Overview of VM/SP Release 3  Significant Additions                                                                                                    |
|                                                                                                    |
| Environmental Considerations         7           Programming Requirements         8           VSE/VSAM Release 3         8           EREP Release 2.3         8           IPCS/E Release 2         8           SQL/DS Release 2         8           Statement of Direction         9           System Product Interpreter         9           System Product Editor         9           Statement of System Integrity         10           Responsibilities of the Installation         11 |
| The VM/SP Library                                                                                                    |
| The VM/SP Library Chart       13         New Look       15         Cover Design       15         Bill of Forms for Easy Ordering       16         New Books       18         VM/SP Distributed Data Processing Guide, SC24-5241       18         VM/SP Installation Guide, SC24-5237       18         VM/SP Release 3 Guide, SC24-5240       18                                                                                                    |
| VM/SP System Product Interpreter User's Guide, SC24-5238                                                                                                    |
| VM/SP System Product Interpreter Reference, SC24-5239       18         Restructured books       19         VM/SP CMS User's Guide, SC19-6210       19         VM/SP Data Areas and Control Block Logic       19         VM/SP General Information, GC20-1838       19         VM/SP Introduction, GC19-6200       19         VM/SP Planning Guide and Reference, SC19-6201       19         VM/SP Terminal Reference, GC19-6206       20                                                   |
| Part Two: New Facilities and Enhancements                                                                                                    |
| Support for SQL/DS         22           SQL/DS Release 2         22           VM/SP Support for SQL/DS         23                                                                                                    |
| Addition of the VM/SP System Product Interpreter 24 Advantages of the System Product Interpreter 24 Examples of System Product Interpreter EXECs 25                                                                                                    |
| Enhancements to the Programmable Operator Facility27Message Routing with Nicknames27Availability Enhancements28Enhanced Text Comparison28EXEC Action Routines28Enhancements to Message Recording and Error Handling (logging)28                                                                                                    |
| Enhancements to the System Product Editor30Color and Extended Highlighting30Prefix Macro Support31Prefix Macros31Writing Prefix Macros31L RREFIX Subcomment31                                                                                                    |

| Selective Line Editing                                                                                                    | . 33                                                                                                    |
|----------------------------------------------------------------------------------------------------|----------------------------------------------------------------------------------------------------|
| ALL Macro                                                                                                    |                                                                                                    |
| SET SELECT, SET DISPLAY, SET SCOPE, SET SHADOW                                                                                                    |                                                                                                    |
| Screen Control Enhancements  Vertical Screen Split                                                                                                    |                                                                                                    |
| Message Line                                                                                                    |                                                                                                    |
| Middle of Screen                                                                                                    | . 36                                                                                                    |
| Command Line                                                                                                    |                                                                                                    |
| PF Key Changes                                                                                                    |                                                                                                    |
| XEDIT PF Key Changes                                                                                                    |                                                                                                    |
| CMS Commands Summary of PF Key Changes                                                                                                    |                                                                                                    |
| Additional New Functions                                                                                                    |                                                                                                    |
| Modifications to Existing Functions                                                                                                    |                                                                                                    |
|                                                                                                    |                                                                                                    |
| Enhanced Serviceability                                                                                                    | . 43                                                                                                    |
| Support of System/370 Program Event Recording (PER)                                                                                                    |                                                                                                    |
| Symptom Record (VM/IPCS/E)                                                                                                    | . 44                                                                                                    |
| DMSDOS Split                                                                                                    |                                                                                                    |
| DMSQRY Split                                                                                                    | . 45                                                                                                    |
|                                                                                                    |                                                                                                    |
| CP Enhancements                                                                                                    |                                                                                                    |
| Enhancements for Application Programs  Enhancements to the Inter-User Communication Vehicle (IUCV)                                                                                                    |                                                                                                    |
| Addition of a DASD Block I/O System Service                                                                                                    |                                                                                                    |
| Enhancements for Improved CP Performance                                                                                                    |                                                                                                    |
| Nucleus Reduction                                                                                                    | . 49                                                                                                    |
| Enhancement to the SET QDROP Command                                                                                                    | . 50                                                                                                    |
| Support for Larger-than-4K Buffer Terminals                                                                                                    | . 50                                                                                                    |
| Other CP Enhancements                                                                                                    |                                                                                                    |
| DIAGNOSE Code X'00' DIAGNOSE Code X'8C'                                                                                                    |                                                                                                    |
| DIAGNOSE Code X 6C DIAGNOSE Code X 14'                                                                                                    | . 50<br>51                                                                                                    |
|                                                                                                    |                                                                                                    |
| SET LOGMSG Command                                                                                                    | - 51                                                                                                    |
| SET LOGMSG Command                                                                                                    | . 51                                                                                                    |
|                                                                                                    |                                                                                                    |
| CMS Enhancements                                                                                                    | . 52                                                                                                    |
| CMS Enhancements Enhancements for Application Programs CMS Support of IUCV                                                                                                    | . <b>52</b><br>. 52<br>. 52                                                                                                    |
| CMS Enhancements Enhancements for Application Programs CMS Support of IUCV Wait on ECB                                                                                                    | . <b>52</b><br>. 52<br>. 52<br>. 53                                                                                                    |
| CMS Enhancements Enhancements for Application Programs CMS Support of IUCV Wait on ECB End-of-Command Nucleus Extensions                                                                                                    | . <b>52</b><br>. 52<br>. 52<br>. 53                                                                                                    |
| CMS Enhancements Enhancements for Application Programs CMS Support of IUCV Wait on ECB End-of-Command Nucleus Extensions ABEND Exit                                                                                                    | . <b>52</b><br>. 52<br>. 52<br>. 53<br>. 53                                                                                                    |
| CMS Enhancements Enhancements for Application Programs CMS Support of IUCV Wait on ECB End-of-Command Nucleus Extensions ABEND Exit Reading Directly from the Virtual Machine Console                                                                                                    | . <b>52</b><br>. 52<br>. 52<br>. 53<br>. 53<br>. 54                                                                                                    |
| CMS Enhancements Enhancements for Application Programs CMS Support of IUCV Wait on ECB End-of-Command Nucleus Extensions ABEND Exit Reading Directly from the Virtual Machine Console Creating Your Own Immediate Commands                                                                                                    | . 52<br>. 52<br>. 53<br>. 53<br>. 54<br>. 54                                                                                                    |
| CMS Enhancements Enhancements for Application Programs CMS Support of IUCV Wait on ECB End-of-Command Nucleus Extensions ABEND Exit Reading Directly from the Virtual Machine Console Creating Your Own Immediate Commands QSAM Tape End-of-Volume Exit                                                                                                    | . <b>52</b><br>. 52<br>. 52<br>. 53<br>. 54<br>. 54<br>. 54                                                                                                    |
| CMS Enhancements Enhancements for Application Programs CMS Support of IUCV Wait on ECB End-of-Command Nucleus Extensions ABEND Exit Reading Directly from the Virtual Machine Console Creating Your Own Immediate Commands                                                                                                    | . <b>52</b><br>. 52<br>. 53<br>. 53<br>. 54<br>. 54<br>. 55                                                                                                    |
| CMS Enhancements  Enhancements for Application Programs  CMS Support of IUCV  Wait on ECB  End-of-Command Nucleus Extensions  ABEND Exit  Reading Directly from the Virtual Machine Console  Creating Your Own Immediate Commands  QSAM Tape End-of-Volume Exit  Support for CP DASD Block I/O System Service  Enhancements to the CMS File System  512-byte Blocksize Minidisk                                                                                                    | . 52<br>. 52<br>. 53<br>. 53<br>. 54<br>. 54<br>. 55<br>. 55<br>. 55                                                                                                    |
| CMS Enhancements  Enhancements for Application Programs  CMS Support of IUCV  Wait on ECB  End-of-Command Nucleus Extensions  ABEND Exit  Reading Directly from the Virtual Machine Console  Creating Your Own Immediate Commands  QSAM Tape End-of-Volume Exit  Support for CP DASD Block I/O System Service  Enhancements to the CMS File System  512-byte Blocksize Minidisk  RESERVE Command                                                                                                    | . 52<br>. 52<br>. 53<br>. 53<br>. 54<br>. 54<br>. 55<br>. 55<br>. 56                                                                                                    |
| CMS Enhancements Enhancements for Application Programs CMS Support of IUCV Wait on ECB End-of-Command Nucleus Extensions ABEND Exit Reading Directly from the Virtual Machine Console Creating Your Own Immediate Commands QSAM Tape End-of-Volume Exit Support for CP DASD Block I/O System Service Enhancements to the CMS File System 512-byte Blocksize Minidisk RESERVE Command Update-in-Place                                                                                                    | . 52<br>. 52<br>. 53<br>. 53<br>. 54<br>. 54<br>. 55<br>. 55<br>. 55<br>. 56                                                                                                    |
| CMS Enhancements Enhancements for Application Programs CMS Support of IUCV Wait on ECB End-of-Command Nucleus Extensions ABEND Exit Reading Directly from the Virtual Machine Console Creating Your Own Immediate Commands QSAM Tape End-of-Volume Exit Support for CP DASD Block I/O System Service Enhancements to the CMS File System 512-byte Blocksize Minidisk RESERVE Command Update-in-Place Enhancements for Improved CMS Performance                                                                                                    | . 52<br>. 52<br>. 52<br>. 53<br>. 54<br>. 54<br>. 55<br>. 55<br>. 56<br>. 56<br>. 57<br>. 57                                                                                                    |
| CMS Enhancements Enhancements for Application Programs CMS Support of IUCV Wait on ECB End-of-Command Nucleus Extensions ABEND Exit Reading Directly from the Virtual Machine Console Creating Your Own Immediate Commands QSAM Tape End-of-Volume Exit Support for CP DASD Block I/O System Service Enhancements to the CMS File System 512-byte Blocksize Minidisk RESERVE Command Update-in-Place Enhancements for Improved CMS Performance LISTFILE and RENAME Migration                                                                                                    | . 52<br>. 52<br>. 52<br>. 53<br>. 54<br>. 54<br>. 55<br>. 56<br>. 56<br>. 57<br>. 57                                                                                                    |
| CMS Enhancements Enhancements for Application Programs CMS Support of IUCV Wait on ECB End-of-Command Nucleus Extensions ABEND Exit Reading Directly from the Virtual Machine Console Creating Your Own Immediate Commands QSAM Tape End-of-Volume Exit Support for CP DASD Block I/O System Service Enhancements to the CMS File System 512-byte Blocksize Minidisk RESERVE Command Update-in-Place Enhancements for Improved CMS Performance                                                                                                    | . 52<br>. 52<br>. 52<br>. 53<br>. 54<br>. 54<br>. 55<br>. 55<br>. 56<br>. 57<br>. 57<br>. 57                                                                                                    |
| CMS Enhancements Enhancements for Application Programs CMS Support of IUCV Wait on ECB End-of-Command Nucleus Extensions ABEND Exit Reading Directly from the Virtual Machine Console Creating Your Own Immediate Commands QSAM Tape End-of-Volume Exit Support for CP DASD Block I/O System Service Enhancements to the CMS File System 512-byte Blocksize Minidisk RESERVE Command Update-in-Place Enhancements for Improved CMS Performance LISTFILE and RENAME Migration Reduction of the SCBLOCK Look-Aside Buffer Removal of the CMSSEG Segment Enhancement to GLOBALV                                                                                                    | . 52<br>. 52<br>. 52<br>. 53<br>. 54<br>. 54<br>. 55<br>. 56<br>. 56<br>. 57<br>. 57<br>. 57<br>. 57                                                                                                    |
| CMS Enhancements Enhancements for Application Programs CMS Support of IUCV Wait on ECB End-of-Command Nucleus Extensions ABEND Exit Reading Directly from the Virtual Machine Console Creating Your Own Immediate Commands QSAM Tape End-of-Volume Exit Support for CP DASD Block I/O System Service Enhancements to the CMS File System 512-byte Blocksize Minidisk RESERVE Command Update-in-Place Enhancements for Improved CMS Performance LISTFILE and RENAME Migration Reduction of the SCBLOCK Look-Aside Buffer Removal of the CMSSEG Segment Enhancement to GLOBALV Other CMS Enhancements                                                                                                    | . 52<br>. 52<br>. 52<br>. 53<br>. 54<br>. 54<br>. 55<br>. 56<br>. 56<br>. 57<br>. 57<br>. 57<br>. 57                                                                                                    |
| CMS Enhancements Enhancements for Application Programs CMS Support of IUCV Wait on ECB End-of-Command Nucleus Extensions ABEND Exit Reading Directly from the Virtual Machine Console Creating Your Own Immediate Commands QSAM Tape End-of-Volume Exit Support for CP DASD Block I/O System Service Enhancements to the CMS File System 512-byte Blocksize Minidisk RESERVE Command Update-in-Place Enhancements for Improved CMS Performance LISTFILE and RENAME Migration Reduction of the SCBLOCK Look-Aside Buffer Removal of the CMSSEG Segment Enhancement to GLOBALV Other CMS Enhancements Enhancements                                                                                                    | . 52<br>. 52<br>. 52<br>. 53<br>. 54<br>. 55<br>. 56<br>. 56<br>. 57<br>. 57<br>. 57<br>. 57<br>. 57<br>. 58<br>. 58                                                                                                    |
| CMS Enhancements Enhancements for Application Programs CMS Support of IUCV Wait on ECB End-of-Command Nucleus Extensions ABEND Exit Reading Directly from the Virtual Machine Console Creating Your Own Immediate Commands QSAM Tape End-of-Volume Exit Support for CP DASD Block I/O System Service Enhancements to the CMS File System 512-byte Blocksize Minidisk RESERVE Command Update-in-Place Enhancements for Improved CMS Performance LISTFILE and RENAME Migration Reduction of the SCBLOCK Look-Aside Buffer Removal of the CMSSEG Segment Enhancement to GLOBALV Other CMS Enhancements Enhancements Enhancements Enhancements to TELL and DEFAULTS Commands EXECOS Command                                                                                                    | . 52<br>. 52<br>. 52<br>. 53<br>. 54<br>. 54<br>. 55<br>. 56<br>. 56<br>. 57<br>. 57<br>. 57<br>. 57<br>. 58<br>. 58<br>. 58                                                                                                    |
| CMS Enhancements Enhancements for Application Programs CMS Support of IUCV Wait on ECB End-of-Command Nucleus Extensions ABEND Exit Reading Directly from the Virtual Machine Console Creating Your Own Immediate Commands QSAM Tape End-of-Volume Exit Support for CP DASD Block I/O System Service Enhancements to the CMS File System 512-byte Blocksize Minidisk RESERVE Command Update-in-Place Enhancements for Improved CMS Performance LISTFILE and RENAME Migration Reduction of the SCBLOCK Look-Aside Buffer Removal of the CMSSEG Segment Enhancement to GLOBALV Other CMS Enhancements Enhancements                                                                                                    | . 52<br>. 52<br>. 52<br>. 53<br>. 54<br>. 54<br>. 55<br>. 56<br>. 56<br>. 57<br>. 57<br>. 57<br>. 57<br>. 58<br>. 58<br>. 58                                                                                                    |
| CMS Enhancements Enhancements for Application Programs CMS Support of IUCV Wait on ECB End-of-Command Nucleus Extensions ABEND Exit Reading Directly from the Virtual Machine Console Creating Your Own Immediate Commands QSAM Tape End-of-Volume Exit Support for CP DASD Block I/O System Service Enhancements to the CMS File System 512-byte Blocksize Minidisk RESERVE Command Update-in-Place Enhancements for Improved CMS Performance LISTFILE and RENAME Migration Reduction of the SCBLOCK Look-Aside Buffer Removal of the CMSSEG Segment Enhancement to GLOBALV Other CMS Enhancements Enhancements to TELL and DEFAULTS Commands EXECOS Command SET EXECTRAC Command                                                                                                    | . 52<br>. 52<br>. 52<br>. 53<br>. 54<br>. 54<br>. 55<br>. 56<br>. 56<br>. 57<br>. 57<br>. 57<br>. 57<br>. 57<br>. 58<br>. 58<br>. 58<br>. 58<br>. 58<br>. 59<br>. 59<br>. 59<br>. 59<br>. 59<br>. 59<br>. 59<br>. 59                                                                 |
| CMS Enhancements for Application Programs CMS Support of IUCV Wait on ECB End-of-Command Nucleus Extensions ABEND Exit Reading Directly from the Virtual Machine Console Creating Your Own Immediate Commands QSAM Tape End-of-Volume Exit Support for CP DASD Block I/O System Service Enhancements to the CMS File System 512-byte Blocksize Minidisk RESERVE Command Update-in-Place Enhancements for Improved CMS Performance LISTFILE and RENAME Migration Reduction of the SCBLOCK Look-Aside Buffer Removal of the CMSSEG Segment Enhancement to GLOBALV Other CMS Enhancements Enhancements to TELL and DEFAULTS Commands EXECOS Command SET EXECTRAC Command Enhanced Support for VSE/VSAM                                                                                                    | . 52<br>. 52<br>. 52<br>. 53<br>. 54<br>. 54<br>. 55<br>. 56<br>. 57<br>. 57<br>. 57<br>. 57<br>. 58<br>. 58<br>. 58<br>. 58                                                                                                    |
| CMS Enhancements Enhancements for Application Programs CMS Support of IUCV Wait on ECB End-of-Command Nucleus Extensions ABEND Exit Reading Directly from the Virtual Machine Console Creating Your Own Immediate Commands QSAM Tape End-of-Volume Exit Support for CP DASD Block I/O System Service Enhancements to the CMS File System 512-byte Blocksize Minidisk RESERVE Command Update-in-Place Enhancements for Improved CMS Performance LISTFILE and RENAME Migration Reduction of the SCBLOCK Look-Aside Buffer Removal of the CMSSEG Segment Enhancement to GLOBALV Other CMS Enhancements Enhancements to TELL and DEFAULTS Commands EXECOS Command SET EXECTRAC Command                                                                                                    | . 52<br>. 52<br>. 52<br>. 53<br>. 53<br>. 54<br>. 55<br>. 56<br>. 57<br>. 57<br>. 57<br>. 57<br>. 58<br>. 58<br>. 58<br>. 58<br>. 58                                                                                                    |
| CMS Enhancements Enhancements for Application Programs CMS Support of IUCV Wait on ECB End-of-Command Nucleus Extensions ABEND Exit Reading Directly from the Virtual Machine Console Creating Your Own Immediate Commands QSAM Tape End-of-Volume Exit Support for CP DASD Block I/O System Service Enhancements to the CMS File System 512-byte Blocksize Minidisk RESERVE Command Update-in-Place Enhancements for Improved CMS Performance LISTFILE and RENAME Migration Reduction of the SCBLOCK Look-Aside Buffer Removal of the CMSSEG Segment Enhancement to GLOBALV Other CMS Enhancements Enhancements to TELL and DEFAULTS Commands EXECOS Command SET EXECTRAC Command  Enhanced Support for VSE/VSAM Support for VSE/VSAM Release 3                                                                                                    | . 52<br>. 52<br>. 52<br>. 53<br>. 54<br>. 54<br>. 55<br>. 56<br>. 57<br>. 57<br>. 57<br>. 57<br>. 57<br>. 58<br>. 58<br>. 58<br>. 58<br>. 58<br>. 58<br>. 58<br>. 56<br>. 57<br>. 57<br>. 57<br>. 57<br>. 57<br>. 57<br>. 58<br>. 58<br>. 58<br>. 58<br>. 58<br>. 58<br>. 58<br>. 58 |
| CMS Enhancements Enhancements for Application Programs CMS Support of IUCV Wait on ECB End-of-Command Nucleus Extensions ABEND Exit Reading Directly from the Virtual Machine Console Creating Your Own Immediate Commands QSAM Tape End-of-Volume Exit Support for CP DASD Block I/O System Service Enhancements to the CMS File System 512-byte Blocksize Minidisk RESERVE Command Update-in-Place Enhancements for Improved CMS Performance LISTFILE and RENAME Migration Reduction of the SCBLOCK Look-Aside Buffer Removal of the CMSSEG Segment Enhancement to GLOBALV Other CMS Enhancements Enhancements to TELL and DEFAULTS Commands EXECOS Command SET EXECTRAC Command SET EXECTRAC Command SET EXECTRAC Command Support for VSE/VSAM Release 3 CATCHECK Command Support for VSE/VSAM Assembler Language Macros Support for VSE/VSAM Macros | . 522 . 523 . 533 . 544 . 545 . 555 . 556 . 566 . 577 . 578 . 588 . 588 . 598 . 600 . 611 . 611 . 611 . 611                                                                                                    |
| CMS Enhancements for Application Programs CMS Support of IUCV Wait on ECB End-of-Command Nucleus Extensions ABEND Exit Reading Directly from the Virtual Machine Console Creating Your Own Immediate Commands QSAM Tape End-of-Volume Exit Support for CP DASD Block I/O System Service Enhancements to the CMS File System 512-byte Blocksize Minidisk RESERVE Command Update-in-Place Enhancements for Improved CMS Performance LISTFILE and RENAME Migration Reduction of the SCBLOCK Look-Aside Buffer Removal of the CMSSEG Segment Enhancement to GLOBALV Other CMS Enhancements Enhancements to TELL and DEFAULTS Commands EXECOS Command SET EXECTRAC Command  Enhanced Support for VSE/VSAM Support for VSE/VSAM Release 3 CATCHECK Command Support for VSAM Assembler Language Macros                                                         | . 522 . 523 . 533 . 544 . 545 . 555 . 566 . 577 . 578 . 588 . 588 . 588 . 588 . 600 . 611 . 611 . 611 . 611 . 611                                                                                                    |

| Previously Announced Functions                                                                                                    |                                             |
|----------------------------------------------------------------------------------------------------|---------------------------------------------|
| Support of the Missing Interrupt Handler                                                                                                    | 3                                           |
| Support of the Speed Matching Buffer for the IBM 3375                                                                                                    | ł                                           |
|                                                                                                    |                                             |
| Hardware Support                                                                                                    |                                             |
| Printer Support                                                                                                    |                                             |
| 3262 Printer, Model 5       65         3800 Printing Subsystem Models 3 and 8       65                                                                                                    |                                             |
| 4245 Line Printer                                                                                                    |                                             |
| 4250 Printer                                                                                                    |                                             |
| Tape Support                                                                                                    |                                             |
| 3430 Magnetic Tape Subsystem                                                                                                    | í                                           |
| Channel Communication Unit                                                                                                    |                                             |
| 3088 Multisystem Channel Communication Unit                                                                                                    | ó                                           |
|                                                                                                    |                                             |
| Part Three: Migration                                                                                                    | S                                           |
|                                                                                                    |                                             |
| Migration Aids                                                                                                    |                                             |
| SPOOL File 70                                                                                                    |                                             |
| Programmable Operator Routing Tables                                                                                                    |                                             |
| AP/MP Processor Unit                                                                                                    | )                                           |
|                                                                                                    |                                             |
| Migration Compatibilities/Incompatibilities                                                                                                    | l                                           |
| Migration Compatibilities                                                                                                    |                                             |
| Migration Incompatibilities                                                                                                    |                                             |
| IPCS Incompatibilities with VM/SP                                                                                                    |                                             |
| RSCS Incompatibilities with VM/SP                                                                                                    |                                             |
| System Product Editor Migration Considerations                                                                                                    |                                             |
| System 1100000 Editor Migration Communications                                                                                                    | •                                           |
| Performance                                                                                                    | í                                           |
| 2 Colonial Colonial Colonia Colonial Colonial Colonial Co | •                                           |
| Part Four: Internal Design Changes                                                                                                    |                                             |
| rait rour, internal Design Changes                                                                                                    | ,                                           |
|                                                                                                    |                                             |
|                                                                                                    | ,                                           |
| Module, Control Block, and Macro Changes                                                                                                    |                                             |
| Module, Control Block, and Macro Changes                                                                                                    | 3                                           |
| Module, Control Block, and Macro Changes 78 Abend Exit 78 CATCHECK Command 78                                                                                                    | 3                                           |
| Module, Control Block, and Macro Changes 78 Abend Exit 78 CATCHECK Command 78 CMS File System Enhancement 79                                                                                                    | 3                                           |
| Module, Control Block, and Macro Changes 78 Abend Exit 78 CATCHECK Command 78                                                                                                    | 3                                           |
| Module, Control Block, and Macro Changes 78 Abend Exit 78 CATCHECK Command 78 CMS File System Enhancement 79 CMSSEG Segment, Removal of 79 Communication Unit, 3088 Multisystem Channel Support 79 CP DASD BLOCK I/O System Service 86                                                                                                    | 33990                                       |
| Module, Control Block, and Macro Changes 78 Abend Exit 78 CATCHECK Command 78 CMS File System Enhancement 79 CMSSEG Segment, Removal of 79 Communication Unit, 3088 Multisystem Channel Support 79 CP DASD BLOCK I/O System Service 80 CP, Other Enhancements to 80                                                                                                    | 33990                                       |
| Module, Control Block, and Macro Changes 78 Abend Exit 78 CATCHECK Command 78 CMS File System Enhancement 79 CMSSEG Segment, Removal of 79 Communication Unit, 3088 Multisystem Channel Support 79 CP DASD BLOCK I/O System Service 80 CP, Other Enhancements to 80 DASD Block I/O System Service, CMS Support for 80                                                                                                    | 3 9 9 0 0 0                                 |
| Module, Control Block, and Macro Changes         78           Abend Exit         78           CATCHECK Command         78           CMS File System Enhancement         79           CMSSEG Segment, Removal of         79           Communication Unit, 3088 Multisystem Channel Support         79           CP DASD BLOCK I/O System Service         80           CP, Other Enhancements to         80           DASD Block I/O System Service, CMS Support for         80           DEFAULTS Command         80                                                                                                    | 3399000                                     |
| Module, Control Block, and Macro Changes         78           Abend Exit         78           CATCHECK Command         78           CMS File System Enhancement         79           CMSSEG Segment, Removal of         79           Communication Unit, 3088 Multisystem Channel Support         79           CP DASD BLOCK I/O System Service         86           CP, Other Enhancements to         86           DASD Block I/O System Service, CMS Support for         86           DEFAULTS Command         86           Diagnose Code X'00'         86                                                                                                    | 33990000                                    |
| Module, Control Block, and Macro Changes         78           Abend Exit         78           CATCHECK Command         78           CMS File System Enhancement         79           CMSSEG Segment, Removal of         79           Communication Unit, 3088 Multisystem Channel Support         79           CP DASD BLOCK I/O System Service         80           CP, Other Enhancements to         80           DASD Block I/O System Service, CMS Support for         80           DEFAULTS Command         80           Diagnose Code X'00'         80           Diagnose Code X'8C'         81                                                                                                    | 33990000                                    |
| Module, Control Block, and Macro Changes         78           Abend Exit         78           CATCHECK Command         78           CMS File System Enhancement         79           CMSSEG Segment, Removal of         79           Communication Unit, 3088 Multisystem Channel Support         79           CP DASD BLOCK I/O System Service         80           CP, Other Enhancements to         80           DASD Block I/O System Service, CMS Support for         80           DEFAULTS Command         80           Diagnose Code X'00'         80           Diagnose Code X'8C'         81           Diagnose Code X'14'         81                                                                                                    | 3399900001                                  |
| Module, Control Block, and Macro Changes         78           Abend Exit         78           CATCHECK Command         78           CMS File System Enhancement         79           CMSSEG Segment, Removal of         79           Communication Unit, 3088 Multisystem Channel Support         79           CP DASD BLOCK I/O System Service         80           CP, Other Enhancements to         80           DASD Block I/O System Service, CMS Support for         80           DEFAULTS Command         80           Diagnose Code X'00'         80           Diagnose Code X'8C'         81           Diagnose Code X'14'         81           DMSDOS Split         81                                                                                                    | 339990000111                                |
| Module, Control Block, and Macro Changes         78           Abend Exit         78           CATCHECK Command         78           CMS File System Enhancement         79           CMSSEG Segment, Removal of         79           Communication Unit, 3088 Multisystem Channel Support         79           CP DASD BLOCK I/O System Service         80           CP, Other Enhancements to         80           DASD Block I/O System Service, CMS Support for         80           DEFAULTS Command         80           Diagnose Code X'00'         80           Diagnose Code X'8C'         81           Diagnose Code X'14'         81           DMSDOS Split         81           DMSQRY Split         81                                                                                                    | 33999000011111                              |
| Module, Control Block, and Macro Changes         78           Abend Exit         78           CATCHECK Command         78           CMS File System Enhancement         79           CMSSEG Segment, Removal of         79           Communication Unit, 3088 Multisystem Channel Support         79           CP DASD BLOCK I/O System Service         80           CP, Other Enhancements to         80           DASD Block I/O System Service, CMS Support for         80           DEFAULTS Command         80           Diagnose Code X'00'         80           Diagnose Code X'8C'         81           Diagnose Code X'14'         81           DMSDOS Split         81           DMSQRY Split         81           End-of-Command Nucleus Extensions         81                                                                                                    | 33999000011111                              |
| Module, Control Block, and Macro Changes         78           Abend Exit         78           CATCHECK Command         78           CMS File System Enhancement         79           CMSSEG Segment, Removal of         79           Communication Unit, 3088 Multisystem Channel Support         79           CP DASD BLOCK I/O System Service         80           CP, Other Enhancements to         80           DASD Block I/O System Service, CMS Support for         80           DEFAULTS Command         80           Diagnose Code X'00'         80           Diagnose Code X'8C'         81           Diagnose Code X'14'         81           DMSDOS Split         81           DMSQRY Split         81                                                                                                    | 339990000111112                             |
| Module, Control Block, and Macro Changes         78           Abend Exit         78           CATCHECK Command         78           CMS File System Enhancement         79           CMSSEG Segment, Removal of         79           Communication Unit, 3088 Multisystem Channel Support         79           CP DASD BLOCK I/O System Service         80           CP, Other Enhancements to         80           DASD Block I/O System Service, CMS Support for         80           DEFAULTS Command         80           Diagnose Code X'00'         80           Diagnose Code X'8C'         81           Diagnose Code X'14'         81           DMSDOS Split         81           DMSQRY Split         81           End-of-Command Nucleus Extensions         82           EXECOS command         82                                                                                                    | 339990000111122                             |
| Module, Control Block, and Macro Changes         78           Abend Exit         78           CATCHECK Command         78           CMS File System Enhancement         79           CMSSEG Segment, Removal of         79           Communication Unit, 3088 Multisystem Channel Support         79           CP DASD BLOCK I/O System Service         80           CP, Other Enhancements to         80           DASD Block I/O System Service, CMS Support for         80           DEFAULTS Command         80           Diagnose Code X'00'         80           Diagnose Code X'14'         81           DMSDOS Split         81           DMSQRY Split         81           End-of-Command Nucleus Extensions         81           EXECOS command         82           GLOVALV Enhancement         82           Immediate Commands, Creating Your Own         82           IUCV, CMS Support of         82                                                                                                    | 3399900011112222                            |
| Module, Control Block, and Macro Changes       78         Abend Exit       78         CATCHECK Command       78         CMS File System Enhancement       79         CMSSEG Segment, Removal of       75         Communication Unit, 3088 Multisystem Channel Support       79         CP DASD BLOCK I/O System Service       80         CP, Other Enhancements to       80         DASD Block I/O System Service, CMS Support for       80         DEFAULTS Command       80         Diagnose Code X'00'       80         Diagnose Code X'8C'       81         Diagnose Code X'14'       81         DMSDOS Split       81         DMSQRY Split       81         End-of-Command Nucleus Extensions       82         EXECOS command       82         GLOVALV Enhancement       82         Immediate Commands, Creating Your Own       82         IUCV, CMS Support of       82         IUCV, CMS Support of       82         IUCV, CP Enhancements to       82                                                                                                    | 339990000000000000000000000000000000000     |
| Module, Control Block, and Macro Changes       78         Abend Exit       78         CATCHECK Command       78         CMS File System Enhancement       79         CMSSEG Segment, Removal of       79         Communication Unit, 3088 Multisystem Channel Support       79         CP DASD BLOCK I/O System Service       80         CP, Other Enhancements to       80         DASD Block I/O System Service, CMS Support for       80         DEFAULTS Command       80         Diagnose Code X'00'       80         Diagnose Code X'8C'       81         Diagnose Code X'14'       81         DMSDOS Split       81         DMSQRY Split       81         End-of-Command Nucleus Extensions       81         EXECOS command       82         GLOVALV Enhancement       82         Immediate Commands, Creating Your Own       83         IUCV, CMS Support of       82         IUCV, CP Enhancements to       82         Larger-than-4K-Buffer Terminals, Support for       82                                                                                                    | 339990000111222222                          |
| Module, Control Block, and Macro Changes       78         Abend Exit       78         CATCHECK Command       78         CMS File System Enhancement       75         CMSSEG Segment, Removal of       75         Communication Unit, 3088 Multisystem Channel Support       75         CP DASD BLOCK I/O System Service       86         CP, Other Enhancements to       86         DASD Block I/O System Service, CMS Support for       86         DEFAULTS Command       86         Diagnose Code X'00'       86         Diagnose Code X'8C'       81         DMSDOS Split       81         DMSQRY Split       81         End-of-Command Nucleus Extensions       82         EXECOS command       82         GLOVALV Enhancement       82         Immediate Commands, Creating Your Own       82         UCV, CMS Support of       82         IUCV, CP Enhancements to       82         Larger-than-4K-Buffer Terminals, Support for       82         LISTFILE and RENAME Migration       83                                                                                                    | 339990000111122223                          |
| Module, Control Block, and Macro Changes         78           Abend Exit         78           CATCHECK Command         78           CMS File System Enhancement         75           CMSSEG Segment, Removal of         75           Communication Unit, 3088 Multisystem Channel Support         75           CP DASD BLOCK I/O System Service         86           CP, Other Enhancements to         86           DASD Block I/O System Service, CMS Support for         86           DEFAULTS Command         86           Diagnose Code X'00'         86           Diagnose Code X'8C'         81           Diagnose Code X'14'         81           DMSOGN Split         81           DMSORY Split         81           End-of-Command Nucleus Extensions         82           EXECOS command         82           GLOVALV Enhancement         82           Immediate Commands, Creating Your Own         82           IUCV, CP Enhancements to         82           Larger-than-4K-Buffer Terminals, Support for         82           LISTFILE and RENAME Migration         83           Nucleus Reduction         83                                                                                                    | 3399900001111222233                         |
| Module, Control Block, and Macro Changes         78           Abend Exit         78           CATCHECK Command         78           CMS File System Enhancement         75           CMSEG Segment, Removal of         75           Communication Unit, 3088 Multisystem Channel Support         75           CP DASD BLOCK I/O System Service         86           CP, Other Enhancements to         86           DASD Block I/O System Service, CMS Support for         86           DEFAULTS Command         80           Diagnose Code X'00'         80           Diagnose Code X'8C'         81           Diagnose Code X'14'         81           DMSODS Split         81           DMSORY Split         81           End-of-Command Nucleus Extensions         81           EXECOS command         82           GLOVALV Enhancement         82           Immediate Commands, Creating Your Own         82           IUCV, CMS Support of         82           IUCV, CP Enhancements to         82           Larger-than-4K-Buffer Terminals, Support for         82           LISTFILE and RENAME Migration         82           Nucleus Reduction         83           Previously Announced Functions                                                                                                    | 339990000111122223333                       |
| Module, Control Block, and Macro Changes         78           Abend Exit         78           CATCHECK Command         78           CMS File System Enhancement         75           CMS File System Enhancement         75           Communication Unit, 3088 Multisystem Channel Support         75           CP DASD BLOCK I/O System Service         86           CP, Other Enhancements to         86           DASD Block I/O System Service, CMS Support for         86           DEFAULTS Command         80           Diagnose Code X'00'         80           Diagnose Code X'8C'         81           Diagnose Code X'14'         81           DMSDOS Split         81           DMSQRY Split         81           End-of-Command Nucleus Extensions         81           EXECOS command         82           GLOVALV Enhancement         82           Immediate Commands, Creating Your Own         82           IUCV, CMS Support of         82           IUCV, CP Enhancements to         82           Larger-than-4K-Buffer Terminals, Support for         83           LISTFILE and RENAME Migration         83           Nucleus Reduction         83           Printer Support         83     <                                                                                                    | 8 8 9 9 9 9 9 9 1 1 1 1 1 1 2 2 2 2 3 8 8 8 |
| Module, Control Block, and Macro Changes         78           Abend Exit         78           CATCHECK Command         78           CMS File System Enhancement         75           CMSEG Segment, Removal of         75           Communication Unit, 3088 Multisystem Channel Support         79           CP DASD BLOCK I/O System Service         88           CP, Other Enhancements to         80           DASD Block I/O System Service, CMS Support for         80           DEFAULTS Command         80           Diagnose Code X'00'         80           Diagnose Code X'8C'         81           Diagnose Code X'14'         81           DMSDOS Split         81           DMSORY Split         81           End-of-Command Nucleus Extensions         81           EXECOS command         82           GLOVALV Enhancement         83           IUCV, CMS Support of         83           IUCV, CP Enhancements to         83           Larger-than-4K-Buffer Terminals, Support for         83           LISTFILE and RENAME Migration         83           Nucleus Reduction         83           Previously Announced Functions         83           Printer Support         83                                                                                                    | 33999000011112222233333                     |
| Module, Control Block, and Macro Changes         71           Abend Exit         78           CATCHECK Command         78           CMS File System Enhancement         75           CMSSEG Segment, Removal of         75           Communication Unit, 3088 Multisystem Channel Support         75           CP DASD BLOCK I/O System Service         86           CP, Other Enhancements to         86           DASD Block I/O System Service, CMS Support for         86           DEFAULTS Command         86           Diagnose Code X'00'         86           Diagnose Code X'8C'         81           Diagnose Code X'14'         81           DMSDOS Split         81           DMSQRY Split         81           ExECOS command         82           GLOVALV Enhancement         82           IUCV, CMS Support of         83           IUCV, CP Enhancement to         83           Larger-than-4K-Buffer Terminals, Support for         83           LISTFILE and RENAME Migration         83           Nucleus Reduction         83           Program Event Recording (PER)         83           Programmable Operator         84                                                                                                    | 3399900011112222333334                      |
| Module, Control Block, and Macro Changes         73           Abend Exit         78           CATCHECK Command         78           CMS File System Enhancement         75           CMSSEG Segment, Removal of         75           Communication Unit, 3088 Multisystem Channel Support         75           CP DASD BLOCK I/O System Service         86           CP, Other Enhancements to         86           DASD Block I/O System Service, CMS Support for         86           DEFAULTS Command         86           Diagnose Code X'00'         86           Diagnose Code X'8C'         81           Diagnose Code X'14'         81           DMSDOS Split         81           DMSQRY Split         81           End-of-Command Nucleus Extensions         81           EXECOS command         82           GLOVALV Enhancement         82           Immediate Commands, Creating Your Own         83           IUCV, CMS Support of         82           IUCV, CP Enhancements to         83           Larger-than-4K-Buffer Terminals, Support for         83           ILSTFILE and RENAME Migration         83           Nucleus Reduction         83           Previously Announced Functions <td< td=""><td>839990000111122222333344</td></td<>                                                                                                    | 839990000111122222333344                    |
| Module, Control Block, and Macro Changes         71           Abend Exit         78           CATCHECK Command         78           CMS File System Enhancement         75           CMSSEG Segment, Removal of         75           Communication Unit, 3088 Multisystem Channel Support         75           CP DASD BLOCK I/O System Service         86           CP, Other Enhancements to         86           DASD Block I/O System Service, CMS Support for         86           DEFAULTS Command         86           Diagnose Code X'00'         86           Diagnose Code X'8C'         81           Diagnose Code X'14'         81           DMSDOS Split         81           DMSQRY Split         81           ExECOS command         82           GLOVALV Enhancement         82           IUCV, CMS Support of         83           IUCV, CP Enhancement to         83           Larger-than-4K-Buffer Terminals, Support for         83           LISTFILE and RENAME Migration         83           Nucleus Reduction         83           Program Event Recording (PER)         83           Programmable Operator         84                                                                                                    | 8399900001111222233333444                   |
| Module, Control Block, and Macro Changes         74           Abend Exit         78           CATCHECK Command         78           CMS File System Enhancement         75           CMSSEG Segment, Removal of         75           Communication Unit, 3088 Multisystem Channel Support         79           CP DASD BLOCK I/O System Service         86           CP, Other Enhancements to         86           DASD Block I/O System Service, CMS Support for         86           DEFAULTS Command         86           Diagnose Code X'00'         86           Diagnose Code X'8C'         81           Diagnose Code X'14'         81           DMSORY Split         81           End-of-Command Nucleus Extensions         81           EXECOS command         82           GLOVALV Enhancement         82           IUCV, CMS Support of         82           IUCV, CP Enhancements to         83           Larger-than-4K-Buffer Terminals, Support for         83           ILSTFILE and RENAME Migration         83           Nucleus Reduction         83           Program Event Recording (PER)         83           Programmable Operator         84           QSAM Tape Encl-of-Volume Exital Machine Consol                                                                                                    | 33999000011112222333334444                  |
| Module, Control Block, and Macro Changes         71           Abend Exit         78           CATCHECK Command         78           CMS File System Enhancement         75           CMS File System Enhancement         75           CMSSEG Segment, Removal of         75           Communication Unit, 3088 Multisystem Channel Support         75           CP DASD BLOCK I/O System Service         86           CP, Other Enhancements to         86           DASD Block I/O System Service, CMS Support for         81           DEFAULTS Command         80           Diagnose Code X'00'         86           Diagnose Code X'8C'         81           Diagnose Code X'14'         81           DMSDRY Split         81           End-of-Command Nucleus Extensions         81           EXECOS command         82           GLOVALV Enhancement         82           Immediate Commands, Creating Your Own         83           IUCV, CP Enhancements to         82           Larger-than-4K-Buffer Terminals, Support for         83           LISTFILE and RENAME Migration         83           Nucleus Reduction         83           Programmable Operator         84           QSAM Tape End-of-Volume Exit <td>839990000111122222333344445</td>                                                                                                    | 839990000111122222333344445                 |

| SQL/DS                                          |
|-------------------------------------------------|
| Symptom Record                                  |
| System Product Editor                           |
| System Product Interpreter                      |
| Tape Support86                                  |
| FELL Command                                    |
| VSAM Support of the 3380 Direct Access Storage  |
| VSE/VSAM Release 3 Support                      |
| VSE/VSAM, Support for Assembler Language Macros |
| Wait on ECB                                     |
| General Changes Follow For:         88          |
| CMS Module Splits                               |
| CMS Deleted Assemble Files                      |
| CMS Deleted EXECs                               |
| CMS Deleted Modules         88                  |
| CMS Deleted XEDIT Files                         |
| Files that are now Mode 1 instead of Mode 2     |
| New CMS Modules                                 |
| CP Module Splits                                |
| New CP Copy Files                               |
| New CP Macro                                    |
| New CP Modules                                  |
| Index                                           |

# **Figures**

| 1. | The VM/SP Libraryi        | ٧ |
|----|---------------------------|---|
| 2. | The VM/SP Library Chart 1 | 3 |
|    | Cover Design              |   |
| 4. | PF Key Changes 38         | 8 |
| 5. | PF Key Changes            | 3 |
| 6. | CP Module Splits          | 9 |

# **Part One: General Information**

This part of the book introduces you to VM/SP Release 3. Its three sections:

- Give an overview of the new facilities and enhancements
- Explain the environmental considerations that must be understood to install VM/SP Release 3
- Describe how the VM/SP library has changed.

# An Overview of VM/SP Release 3

This section gives you an overview of VM/SP Release 3. It:

- Introduces significant additions to VM/SP Release 3
- Summarizes the other changes and enhancements to the facilities in VM/SP Release 3.

Significant additions to VM/SP Release 3 are:

- Support for Structured Query Language/Data System (SQL/DS)
- Addition of the System Product Interpreter
- Enhancements to the Programmable Operator Facility
- Enhancements to the System Product Editor

The VM/SP Release 3 licensed program is a new release of the VM/System Product (VM/SP). Release 3 contains all the functions currently available in Release 2 plus many new or enhanced capabilities.

Significant additions to the basic functions provided by VM/SP include the following new and enhanced facilities:

# Support for Structured Query Language/Data System (SQL/DS)

Structured Query Language/Data System (SQL/DS) is a data base licensed program that provides relational data base facilities for customers running on VM/SP Release 3 or VSE/Advanced Functions. CP and CMS enhancements have been included to allow SQL/DS Release 2 to operate on VM/SP Release 3 without a guest VSE operating system and without VSE/VSAM. These enhancements have been provided in a generalized fashion so that other applications may take advantage of them.

SQL/DS supports many different application and user needs. Its interactive query, report writing, and application development facilities are usable by both DP professionals and novice end-users. It addresses environments such as planning and prototyping where data structure and application requirements are subject to frequent change. It provides data base management facilities such as data sharing, locking, security, authorization, and recovery.

You can find more information in "Support for SQL/DS" on page 22.

#### Addition of the System Product Interpreter

The System Product Interpreter is a new and powerful command and macro processor. It can be used for:

- writing personal applications
- processing and generating commands
- creating macros such as those used by the System Product Editor
- solving mathematical problems as a desk calculator
- solving any other problem for which an interpreted simple-to-use language is suitable.

The syntax of its language is a high-level form that is easy to learn.

You can find more information in "Addition of the VM/SP System Product Interpreter" on page 24.

#### Enhancements to the Programmable Operator Facility

The Programmable Operator Facility is designed to help increase the efficiency of system operation and to allow remote operation of systems in a distributed data processing environment.

The Release 3 programmable operator, as in Release 2, can operate in either end of the network: the distributed end or the host end. In Release 2 the programmable operator was not able to recognize that communication with another system was failing. In Release 3, there are means to detect and correct this system failure.

The Release 3 programmable operator has been enhanced to:

- route messages to different users in addition to the logical operator
- alert the host operator of the inability to communicate with a remote system and vice versa
- be more flexible in comparing the text of messages in the routing table entries
- accept EXEC action routines written in languages other than the Basic Assembler language
- provide additional message recording and error handling (logging).

You can find more detailed information in "Enhancements to the Programmable Operator Facility" on page 27.

#### Enhancements to the System Product Editor

The System Product Editor has numerous new or improved functions. The primary emphasis of this added support is to:

- add color and extended highlighting
- tailor the screen with more flexibility
- control screen layout
- · split the screen vertically
- extend use of the prefix area
- improve flexibility in editing selected lines.

You can find more detailed information in "Enhancements to the System Product Editor" on page 30.

Other enhancements to VM/SP are as follows:

#### **Summary of Other Facilities and Enhancements**

This list summarizes the other facilities and enhancements.

- Enhanced Serviceability RAS
  - Support of System/370 Program Event Recording (PER)
  - Symptom record
  - DMSDOS split
  - DMSQRY split
- **CP** Enhancements
  - Enhancements for Application Programs

Enhancements to the Inter-User Communication Vehicle (IUCV) Addition of CP DASD Block I/O System Service

Enhancements for Improved CP Performance

Nucleus reduction

Enhancement to SET QDROP

Support for larger-than-4K buffer terminals

Other CP Enhancements

DIAGNOSE code X'00'

DIAGNOSE code X'8C'

DIAGNOSE code X'14'

- **CMS** Enhancements
  - **Enhancements for Application Programs**

CMS support of IUCV

Wait on ECB

End-of-command nucleus extensions

ABEND exit

Reading directly from virtual machine console

Creating your own immediate commands

QSAM tape end-of-volume exit

Support of CP DASD Block I/O System Service

Enhancements to CMS File System

512-byte blocksize minidisks

RESERVE command

Update-in-place

**Enhancements for Improved CMS Performance** 

LISTFILE and RENAME migration

Reduction of SCBLOCK look-aside buffer

Removal of the CMSSEG segment

Enhancement of GLOBALV

Other CMS Enhancements

Enhancements to TELL and DEFAULTS commands

**EXECOS** command

SET EXECTRAC command

- **Enhanced Support of VSAM** 
  - Support of VSE/VSAM Release 3
  - CATCHECK command
  - Support for VSAM Assembler language macros

Support for VSE/VSAM macros Support for OS/VSAM macros VSEVSAM command Support for 3380 Direct Access Storage

- Hardware Support
  - Printer support

3262 Printer, Model 5

3800 Printing Subsystem, Models 3 and 8

4245 Line printer

4250 Printer

- Tape support
  - 3430 Magnetic Tape Subsystem
- Communications Unit

3088 Multisystem Channel Communication Unit

- Previously Available Functions
  - Support for the missing interrupt handler
  - Support for the speed matching buffer for the IBM 3375

You can find additional information about these enhancements in "Part Two: New Facilities and Enhancements" on page 21.

# **Environmental Considerations**

This section describes the environmental considerations that must be satisfied to install VM/SP Release 3:

- **Programming Requirements**
- Statement of direction for the System Product Interpreter
- Statement of direction for the System Product Editor
- **Integrity** Statement

#### **Programming Requirements**

VM/SP Release 3 requires certain release levels of related programs. Discussion follows for:

- VSE/VSAM Release 3
- EREP Release 2.3
- IPCS/E Release 2
- SQL/DS Release 2

#### VSE/VSAM Release 3

VM/SP Release 3 supports VSE/VSAM Release 3. VSE/VSAM Release 2 is not supported by VM/SP Release 3.

#### EREP Release 2.3

#### Environmental Recording, Editing and Printing Program 2.3 (EREP)

VM/SF Release 3 contains changes that support Release 2.3 of the Environmental Recording, Editing and Printing Program. The new CPEREP commands are described in VM/SP OLTSEP and Error Recording Guide.

EREP 2.3 is no longer shipped on the VM/SP product tape. EREP 2.3 is a unique product offering shipped on a separate tape.

#### IPCS/E Release 2

#### VM/Interactive Problem Control System Extension (IPCS/E) Release 2

VM/SP Release 3 continues to support the Release 2 level of VM/Interactive Problem Control System Extension program product. VM/SP Release 3 is required to use the enhanced symptom record. Refer to the VM/SP Release 3 Program Directory for additional information.

This is a separate program product and is shipped on a separate tape.

## SQL/DS Release 2

#### Structured Query Language/Data System Release 2

Structured Query Language/Data System (SQL/DS) Release 2 operates on VM/SP Release 3. SQL/DS can operate on VM/SP Release 3 without a guest VSE operating system and without VSE/VSAM.

#### Statement of Direction

There is a special direction for two products:

- **System Product Interpreter**
- **System Product Editor**

# System Product Interpreter

The System Product Interpreter will be the primary interpretive command and macro processor for VM/SP in the future. It is IBM's intent to provide all future VM/SP interpretive command and macro processing enhancements to the new System Product Interpreter. EXEC and EXEC 2 will continue to be supported and coexist with the System Product Interpreter.

## System Product Editor

The System Product Editor (invoked by the XEDIT command) is the primary VM/SP editor. It is IBM's intent to provide all future VM/SP editing enhancements to this editor. The System Product Editor has attempted to provide the most useful capabilities available in various editors.

A compatibility function for Display Editing System (EDGAR) was provided in previous VM/SP releases to assist EDGAR users in the transition to the System Product Editor. Its primary purpose was for migration only. A subset of the EDGAR functions was provided to aid in migration. This EDGAR compatibility support is not included in VM/SP Release 3. All those using the EDGAR migration support must migrate to the System Product Editor before installing VM/SP Release 3. In VM/SP Release 3, System Product Editor users cannot use the EDGAR migration functions.

#### **System Integrity**

An operating system is said to have system integrity when it is designed, implemented, and maintained to protect itself against unauthorized access. It does this to the extent that security controls specified for that system cannot be compromised. Specifically for VM/SP, system integrity is defined as the inability of any program running in a virtual machine not authorized by a VM/SP Control Program (CP) mechanism under the customer's control, and/or a guest operating system mechanism under the customers control, to:

- circumvent or disable main or secondary storage protection provided by the control program (CP)
- 2. access a resource that is password-protected by the control program (CP)
- 3. obtain control in real supervisor state, or with privilege class authority or directory capabilities greater than those it was assigned
- 4. circumvent the system integrity of any guest operating system which itself has system integrity (i.e., MVS or VM/SP) as a result of an operation by any VM/SP control program facility.

The following definitions apply to the above:

main storage protection: refers to the isolation of one virtual machine from another achieved by the control program (CP) through hardware dynamic address translation (DAT).

secondary storage protection: refers to the disk extent isolation implemented for minidisks/virtual disks for the control program (CP) through channel program translation.

password protected resource: refers to resources protected by control program (CP) logon passwords and minidisk passwords.

directory capabilities: refers to those directory options that control the use of functions intended to be restricted by specific assignment, for example, options such as those that permit system integrity controls to be bypassed or those not intended to be generally granted to users.

guest operating system: refers to a system control program that operates under the VM/SP control program.

VM/SP system integrity applies to the following environments for MVS guest machines only:

- V=R with the NOTRANS option
- V=R with the shadow-table-bypass SET command option
- the preferred machine assist
- the single processor mode

However, when any of these facilities is used within an MVS guest machine, an MVS user or program that has been given authority to bypass MVS system integrity controls may also be able to bypass the system integrity controls built into VM/SP. In these circumstances, it is the installation's responsibility to assure that the required MVS system integrity controls are installed, and that programs and users authorized for the MVS guest machine are properly controlled.

VM/SP control program system integrity does not include the protection of data between multiple users of a single CMS batch system, nor does it apply to virtual machines using non-disruptive transition (NDT) support.

# Responsibilities of the Installation

Protection of the installation's resources remains the responsibility of the installation itself. For system integrity to be meaningful, proper use of security controls is essential.

Some areas for which effective controls should be implemented are:

- password protection
- assignment of appropriate privilege classes
- assignment of directory options
- set up and authorization of guest virtual machines

Particular actions and restrictions may vary, depending on the system configuration or environment. The installation is responsible for the selection, application, adequacy, and implementation of these actions and restrictions, and for appropriate application controls.

Additional information pertaining to the use of security controls can be found by consulting the VM/SP Library Guide and Master Index.

# The VM/SP Library

The VM/SP library has been revised for this release. The library has a new organization and a new look. This section describes the new organization, the new look, the new books, and the revised books in the library.

- The VM/SP library chart
- New look
- New books
- Revised and restructured books

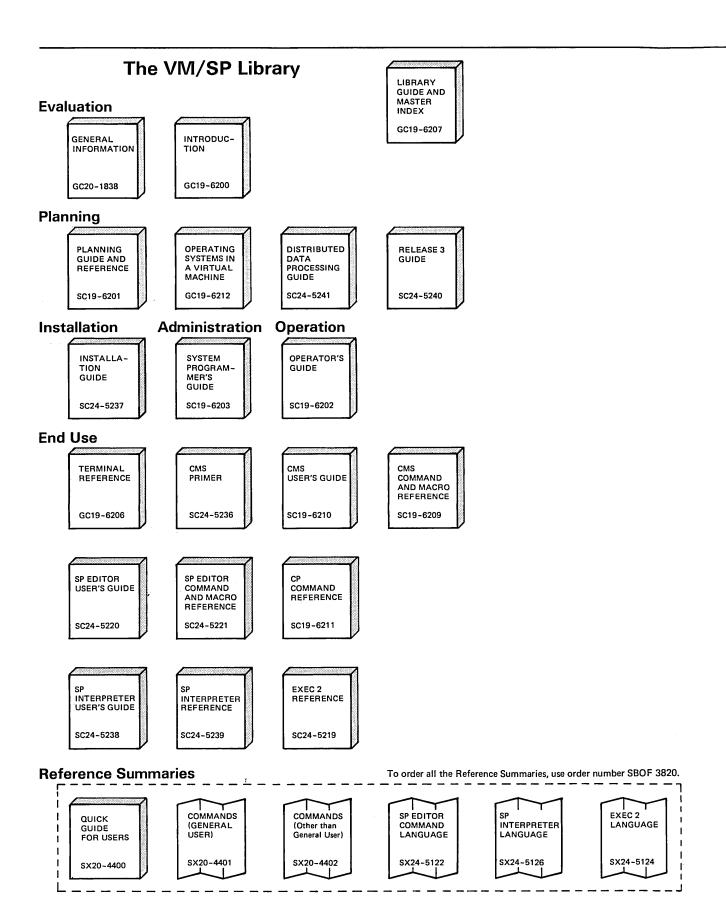

Figure 2 (Part 1 of 2). The VM/SP Library Chart

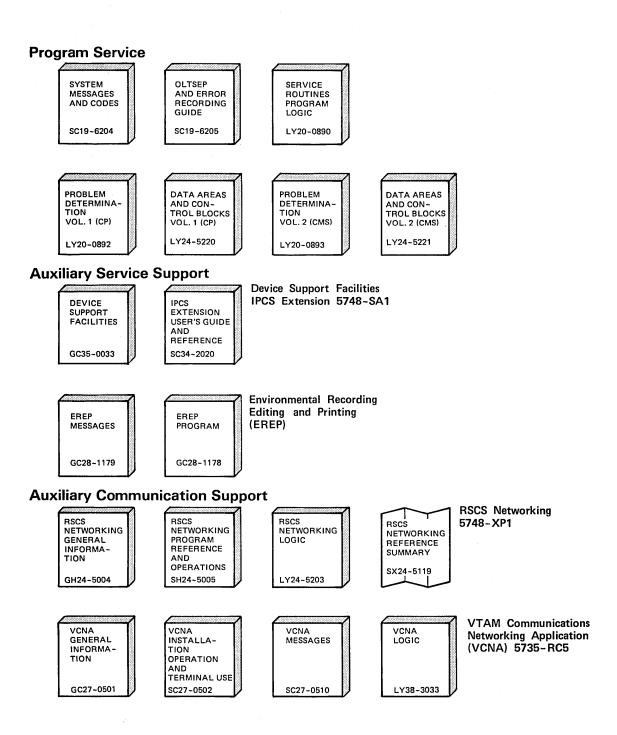

Figure 2 (Part 2 of 2). The VM/SP Library Chart

The VM/SP library has a new look.

Beginning with Release 3, the VM/SP library has a new appearance:

- The books have a new cover design, with a graphic that is printed in various colors according to the major task associated with a particular book.
- New, coordinating binders are available. Binders and labels of book titles that suggest a library organization can be ordered with a set of manuals (using a Bill of Forms), or the binders and labels can be ordered separately. See the following page for order numbers.

# Cover Design

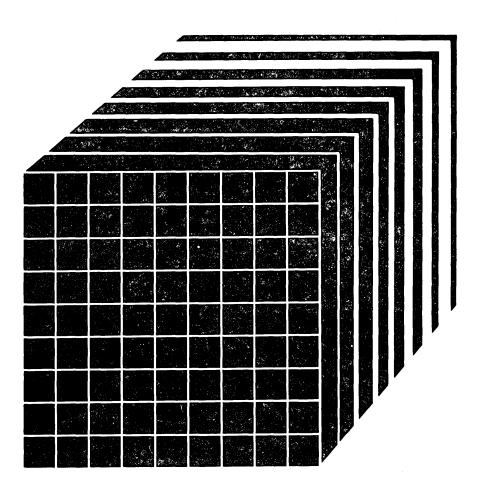

Figure 3. Cover Design

The graphic design on the covers and binders represents the system image of VM. The grid represents multiple virtual machines within a real machine. The radiating lines symbolize VM as an expanding system that offers virtually unlimited resources and uses.

The design is printed in different colors on the book covers. The color represents the major task associated with the publication. Tasks are described in the VM/SP Library Guide and Master Index. The colors and tasks are as follows:

Blue Evaluation Green Planning Red Installation

Purple Diagnosis/Program Service

Orange Customization
Yellow Operation
Cranberry End Use
Turquoise Administration

Pink Application Programming

## Bill of Forms for Easy Ordering

For easy ordering there is one Bill of Forms number, SBOF-3204, needed to order the entire set of:

eight binders one set of labels 21 publications

Or, they can be ordered separately:

- SX24-5129 one binder
- SX24-5131 one set of labels
- Publications:
  - 1. GC19-6200 VM/SP Introduction
  - 2. GC19-6206 VM/SP Terminal Reference
  - 3. GC19-6207 VM/SP Library Guide and Master Index
  - 4. SC19-6201 VM/SP Planning Guide and Reference
  - 5. SC19-6202 VM/SP Operator's Guide
  - 6. SC19-6203 VM/SP System Programmer's Guide
  - 7. SC19-6204 VM/SP System Messages and Codes
  - 8. SC19-6205 VM/SP OLTSEP and Error Recording Guide
  - 9. SC19-6209 VM/SP CMS Command and Macro Reference
  - 10. SC19-6210 VM/SP CMS User's Guide

- 11. SC19-6211 VM/SP CP Command Reference for General Users
- 12. GC19-6212 VM/SP Operating Systems in a Virtual Machine
- 13. SC24-5219 VM/SP EXEC 2 Reference
- 14. SC24-5220 VM/SP System Product Editor User's Guide
- 15. SC24-5221 VM/SP System Product Editor Command and Macro Reference
- 16. SC24-5236 VM/SP CMS Primer
- 17. SC24-5237 VM/SP Installation Guide
- 18. SC24-5238 VM/SP System Product Interpreter User's Guide
- 19. SC24-5239 VM/SP System Product Interpreter Reference
- 20. SC24-5240 VM/SP Release 3 Guide
- 21. SC24-5241 VM/SP Distributed Data Processing Guide

For additional VM/SP library information, including a description of tasks, see the VM/SP Library Guide and Master Index.

Several new books have been added to the VM/SP library.

# VM/SP Distributed Data Processing Guide, SC24-5241

This book defines the concept of distributed data processing and describes its functional requirements. It lists the advantages of distributed data processing and describes the products used with VM/SP to accomplish it.

# VM/SP Installation Guide, SC24-5237

This manual provides procedural information about the VM/SP installation process. It is published expressly to satisfy the requirements associated with the installation and service application tasks. It is based on the information contained in Parts 3, 4, and 5 of the former VM/SP Planning and System Generation book (VM/SP Release 2 version), the System IPO/Extended Planning Guide, GC20-1874, and the Universal Program Directory for VM/SP System IPO/E. This publication provides one central source of installation and servicing instructions for all VM/SP users. It includes procedures for updating VM/SP. It contains flowcharts showing the installation steps to be followed, based on the user's current system level and the target system desired. It also includes procedures for installing the Emulation Program for the 3704/3705 communications controller.

# VM/SP Release 3 Guide, SC24-5240

This book provides current users of VM/SP Release 2 with a synopsis of the functional enhancements offered by the new release. It will improve the installation time of Release 3 and improve customer productivity by describing new functional enhancements, defining the related user interfaces, and giving examples of their use. It includes details for migrating from VM/SP Release 2 to VM/SP Release 3 and identifies new and changed modules.

#### VM/SP System Product Interpreter User's Guide, SC24-5238

This manual is a step-by-step guide to using the System Product Interpreter, the new and powerful interpretive command and macro language. It is for a user with some knowledge of terminals, editors, and VM/SP, but the user need not have any previous programming experience. The novice should read the System Product Interpreter chapter that has been added to the VM/SP CMS Primer for prerequisite knowledge.

#### VM/SP System Product Interpreter Reference, SC24-5239

This book provides reference information about System Product Interpreter statements and their use. It is suitable for experienced programmers, particularly those who have used another high-level language (e.g., PL/I, Algol, or Pascal.)

Several books have been revised or restructured.

# VM/SP CMS User's Guide, SC19-6210

This book contains a new chapter on communicating with other computer users. The discussion on what you can do with CMS commands describes several tasks and lists the commands used to perform these tasks.

The chapters have been reordered. Usage information on the CMS Editor and the CMS EXEC Facility is now in the appendix. Examples on using the System Product Editor and the System Product Interpreter are provided.

### VM/SP Data Areas and Control Block Logic

This book has been split into two volumes to make information easier to find. The original number was LY20-0891. The two new books are:

- VM/SP Data Areas and Control Block Logic, Volume 1 (CP), LY24-5220
- VM/SP Data Areas and Control Block Logic, Volume 2 (CMS), LY24-5221.

### VM/SP General Information, GC20-1838

This manual, previously titled General Information Manual, GC20-1838, has been generalized to remove release-sensitive material now found in the VM/SP Release 3 Guide. This manual introduces and describes the features of VM/SP, and provides customer management and technical staff with information needed to evaluate the applicability of VM/SP to their installations. It contains information needed for a basic understanding of using, programming, and installing VM/SP.

#### VM/SP Introduction, GC19-6200

This book has been revised to serve as an extension to the VM/SP General Information manual. It describes, at an introductory level, what VM/SP is and what it can do for you. It is intended for anyone who wants basic information about VM/SP facilities and capabilities. This book is useful for those who plan a VM/SP installation, use program products with VM/SP, or migrate to VM/SP from another operating system. Topics are discussed only to a depth needed to introduce VM/SP. This book is suggested as a prerequisite before reading the more detailed reference books in the VM/SP library.

## VM/SP Planning Guide and Reference, SC19-6201

This manual, previously titled VM/SP Planning and System Generation Guide, SC19-6201, has been revised to better meet the requirements of the planning task. Conceptual information was removed and now appears in VM/SP Introduction. Parts 3, 4, and 5 were removed and now appear in VM/SP Installation Guide.

# VM/SP Terminal Reference, GC19-6206

This book, previously titled VM/SP Terminal User's Guide, is completely reorganized and revised for ease of use. It is intended for those who plan to use terminals with VM/SP in their operations. It discusses the characteristics of terminals in general and the physical characteristics of different terminals and consoles. It contains a typical session that gives working examples from logon to logoff.

# Part Two: New Facilities and Enhancements

This part of the book describes the functional changes introduced in Release 3. Each section describes details for one functional change. The details are given

- SQL/DS
- VM/SP System Product Interpreter
- Programmable Operator Facility
- System Product Editor
- **Enhanced Serviceability**
- **CP** Enhancements
- CMS Enhancements
- Enhanced VSE/VSAM Support
- Previously Available Functions
- Hardware Support

Structured Query Language/Data System (SQL/DS) is a data retrieval and data handling facility that provides access to data from interactive and programming environments.

# SQL/DS Release 2

Structured Query Language/Data System (SQL/DS) is a full-function data base management system with a relational data base at its core. While SQL/DS provides end-user query and report writing capabilities, its facilities for managing data include functions normally found in a data base management system. This is especially useful for application programmers.

Access to data stored in SQL/DS is done through a data language called the Structured Query Language (SQL). SQL is a simple, easy-to-use query language with English commands. It is especially useful for end-users. Because of its simplicity and the automatic access features provided by SQL/DS, no advanced planning is required for retrieving data from a SQL/DS data base. SQL commands can be entered directly from display terminals or embedded in application programs written in COBOL, PL/I, VS FORTRAN, or Assembler language.

Specifically, SQL/DS supports:

- 1. A logical data model
  - SQL/DS supports a *relational* model of data. This logical data model support insulates applications and users from the physical storage of the data. Data storage can be reorganized without affecting applications that access the data.
- Sharing data among multiple users and applications SQL/DS allows multiple users to access the same data at the same time. SQL/DS has locking mechanisms that prevent conflicting updates from different users.
- Application programming support SQL/DS supports application program access to data managed by SQL/DS. Such programs may be written in PL/I, COBOL, VS FORTRAN, or Assembler language.
- 4. Data Base Services (DBS) Utility
  The Data Base Services (DBS) Utility

The Data Base Services (DBS) Utility supports a variety of data functions useful in an interactive environment. It can be used for file maintenance and reporting operations. This includes loading tables from interactive files, or unloading tables to interactive files for use with other tools (such as editors or other data processing programs). It can also reorganize data, extend the data base, and recover the data base. The DBS Utility is especially useful for system programmers.

#### 5. Data recovery

SQL/DS can recover data if there is an abnormal ending of a program, a DASD failure, or a system failure. These recovery facilities include dynamic backout, logging, and archiving.

## 6. Data security

Data stored under SQL/DS can be protected from unauthorized access. SQL/DS provides security facilities to control access to SQL/DS and to data managed by SQL/DS.

#### 7. Data integrity

SQL/DS protects data from inadvertent or intentional damage by other users.

#### 8. System catalogs

SQL/DS automatically maintains data definitions, relationships between data, control information, user descriptions, and other information and statistics in a set of system catalogs. These catalogs are stored as data base tables.

#### 9. Interactive SQL (ISQL)

Authorized CMS users can access data stored in a data base using the Interactive SQL (ISQL) component of SQL/DS. ISQL runs as a CMS application in multiple user mode.

# VM/SP Support for SQL/DS

CP and CMS changes and enhancements have been included in VM/SP Release 3 to allow SQL/DS to operate on VM/SP without either a guest VSE operating system or VSE/VSAM. These enhancements are provided in a general manner so that other applications may take advantage of them.

"CP Enhancements" on page 47 and "CMS Enhancements" on page 52 describe this support in detail.

# Addition of the VM/SP System Product Interpreter

The System Product Interpreter is an interpretive command and macro processor. It may help you increase productivity with the creation and execution of EXEC-type command procedures and programs. Its functions are easy to learn and are written in a high-level language, known as the Restructured Extended Executor (REXX) language.

The System Product Interpreter may be used advantageously by everyone from new users to experienced programmers. Novices may use the System Product Interpreter to easily create and execute EXEC-type command procedures and programs. Experienced programmers may use the System Product Interpreter to increase their productivity.

# Advantages of the System Product Interpreter

Some advantages of using the System Product Interpreter are:

- It is easy to learn and use.
- It uses a general-purpose, high-level language, the Restructured Extended Executor (REXX) language, much like that used by PL/I and other high-level programming languages.
- It supports structured programming concepts such as:

If-Then-Else Select-When-Otherwise-End Do-Iterative-End Iterate-and-Leave

- It has many built-in functions that you can use in your programs. These include character manipulation, conversion, and information about functions. These are similar to the built-in functions in PL/I, such as INDEX, which returns the position of one string in another.
- It accepts programs written in mixed case (which makes them easier to read.)
- It has extensive mathematical capabilities, such as decimal, exponential, and scientific arithmetic. (You can even use it as a desk calculator.)
- It uses a full set of arithmetic, character, and logical operators with algebraic precedence and parentheses.
- It accepts programs written in free format which allow:

multiple lines per statement multiple statements per line comments on a statement line

• It imposes no limit (except your virtual storage size) to the length of variable data. Symbols may be up to 250 characters in length.

- It has built-in string parsing instructions. The instructions ARG, PARSE, and PULL have the capability to parse (split up) a selected string into variables.
- It supports interactive debugging with the TRACE instruction to see how a particular instruction is interpreted.
- It enhances the maintainability of XEDIT macros and system EXECs. It easily handles subroutine calls to other EXECs, modules, or internal routines.

The System Product Interpreter coexists with the CMS EXEC and EXEC 2 processors. It is functionally a superset of CMS EXEC and EXEC 2, but uses a completely different language and syntax.

# Examples of System Product Interpreter EXECs

# Example One

```
/* Sample desk calculator for expressions in REXX format
                                          /* Get REXX expression */
  parse arg expression
                                          /* Set up for possible */
  signal on syntax
                                          /* syntax error
   interpret 'answer =' expression
                                          /* Evaluate expression */
  say 'Answer =' answer
                                          /* Display answer
  exit
/* Control passes to here if the expression causes a syntax error*/
SYNTAX:
  say '"'expression'" is not quite valid syntax. Try again!'
exit
/* Sample input: 2 ** 3
                                       Sample answer:
                                                                  */
```

# Example Two

```
/* This REXX EXEC checks console input and returns a response.
                                                                 */
say 'Please answer yes or no.'
                                           /* Asks for input
do until flag='done'
                                           /* Main loop */
                                           /* Gets input */
 parse pull answer
  if (answer='yes' | answer='no') then
                                           /* Checks for valid answer */
    dο
      say 'OK'
                                           /* Answer is OK */
      flag='done'
    end
    say 'I don't know. Try again.'
                                           /* Answer isn't OK */
end
exit
```

# Example Three

```
/* This REXX EXEC is a prime number generator.
                                                           */
 parse arg stop
if stop='' then stop=100
                           /* Any limit given?
                           /* No, just do it 100 times
 count=0
  flags.=1
 do i=0 while count<stop
                            /* OK, loop until we have enough */
   if \neg flags.i then iterate
                            /* Have we seen this one yet?
                            /* No, then I+I+3 is a prime
   prime=i+i+3
                            /*
                                                           */
                               number
   flags.k=0
     end
   count=count+1
                            /* Bump the count of numbers
                                                           */
   end i
say count 'primes'
                            /* And say how many we have
                            /* before...we say farewell....
exit
```

You can find complete information about the System Product Interpreter and REXX in the VM/SP System Product Interpreter User's Guide and VM/SP System Product Interpreter Reference.

# **Enhancements to the Programmable Operator Facility**

Several enhancements have been added to the Programmable Operator Facility. Among them are:

- Message routing with nicknames
- Availability enhancements
- Enhanced text comparison
- **EXEC** action routines
- Enhancements to message recording and error handling (logging)

The Programmable Operator Facility is designed to increase the efficiency of system operation and to allow remote operation for systems in a distributed data processing environment. It intercepts all messages/requests directed to its virtual machine and handles them according to preprogrammed actions. It determines whether a message is recorded for future reference, and whether the message is acted upon or sent on to the logical operator to handle.

To ensure that the programmable operator will function properly, a user (a virtual machine other than the programmable operator virtual machine on the local system or in the distributed system) is identified to the programmable operator to receive messages. This user is called the logical operator, as opposed to the CP system operator. This logical operator may be in the same system as the programmable operator or in a separate system, called a HOST system.

Changes have been made in VM/SP Release 3 to provide:

- Greater flexibility in the routing of messages
- Reduced system programmer time for programmable operator installation
- Improved usability for a host operator with multiple distributed systems
- Improved availability of the programmable operator
- Recognition of the inability to communicate between host and distributed systems.

# Message Routing with Nicknames

The programmable operator routes messages to different users, other than the logical operator, or to more than one user at a time, via the CMS TELL command. For example, this provides the ability to have SPOOL and/or TAPE operators at the remote site besides the system operator at the host site.

Messages are routed to users specified by a nickname from the "userid NAMES" file or by a **userid**. If a user is on another system, identification must be through a nickname. A message longer than 94 characters will be split and sent as multiple messages.

**Note:** To use the CMS TELL command, the user must have access to the SYSTEM NETID file.

# Availability Enhancements

The programmable operator allows periodic signaling between a host and the distributed system. It alerts the host operator of the inability to communicate with a remote system and vice versa. The operator at the host site also has the capability to send commands to the programmable operator facility to control its operation, as well as commands to execute on the distributed system.

If a CMS ABEND occurs while the programmable operator facility is running, all files will be closed and ABEND error messages will be sent to the logical operator. A dump of the virtual machine storage will be taken using the CP VMDUMP command and the last system or device that was IPLed will be re-IPLed. If a CMS ABEND occurs while an action routine is running, ABEND error messages will be sent to the logical operator and the requester (if any). Control will be returned to the point in the programmable operator facility immediately following the action routine call.

# **Enhanced Text Comparison**

The programmable operator routing table is a CMS file that contains the information used to control the operation of the programmable operator. The routing table enables the programmable operator to recognize a message as a command, to determine the action to take when a message comes in, and to recognize the authorized users of programmable operator functions.

Enhanced text comparison allows multiple text comparison strings in the text field of a single routing table entry. If the text field is left blank, any text compared with this field is considered a match. When multiple texts are specified, intervening blank or non-blank characters in messages can be skipped. Also, logical operations may be done on those texts. Therefore, it is easier to construct routing table entries and to match incoming messages, and thus tailor the programmable operator to meet the needs of the installation.

### **EXEC** Action Routines

Action routine writing is made easier with EXECs. In Release 2, action routines had to be written in Basic Assembler language. Presently, you may write action routines as EXECs in System Product Interpreter, EXEC 2, and CMS EXEC languages.

### Enhancements to Message Recording and Error Handling (logging)

 Provides additional information in the log recording as a result of log commands.

SET LOGGING provides the message sender with the ability to control the logging level: no logging, logging incoming messages and special PROP messages, or incoming messages plus response messages. LOGGING now provides additional information and is an alternative to spooling your console.

Allows the installation to handle error conditions which occur when writing to the log, for example DISK FULL.

If the disk is full it may not be possible to write another record to the programmable operator facility log file. If this happens, a user-written EXEC can be invoked to do the recovery. The user EXEC must have the filename of PROPLGER. After the error action is taken, the programmable operator facility will continue to operate.

Note: The routing table format is changed from the format used by the programmable operator facility in VM/SP Release 2. The new format makes the specifications easier and the information clearer. The Release 2 format is not compatible with the Release 3 format. You must convert the routing table to reflect this change. IBM provides a conversion EXEC, PROPRTCV, to assist you in the conversion. The PROPRTCV EXEC converts Release 2 format routing tables to Release 3 format routing tables. Using a Release 2 RTABLE as input, PROPRTCV creates a new RTABLE, leaving the Release 2 one unchanged. If you choose not to use the conversion EXEC, you must regenerate the routing table by hand.

You can find additional information about the programmable operator facility in the VM/SP Operator's Guide and VM/SP System Programmer's Guide.

# **Enhancements to the System Product Editor**

Enhancements to the System Product Editor provide new or improved support in the following areas:

- Color and extended highlighting
- **Prefix macros**
- Selective line editing
- Screen layout control, including vertical screen split
- PF key changes
- Several new functions
- Modifications to miscellaneous existing functions

The primary emphasis of these System Product Editor (invoked by the XEDIT command) enhancements is to increase flexibility in tailoring the screen by adding color and extended highlighting. Editing flexibility is enhanced by controlling screen layout and capitalizing on the use of the prefix area by supporting prefix macros.

# Color and Extended Highlighting

The new COLOR option on the SET subcommand allows you to associate various colors and extended highlighting features (for example, blinking, underlining, and reverse video) with fields on the XEDIT screen.

The format of the SET COLOR subcommand is:

```
[SET] COLOR field [color] [exthi] [High|Nohigh]
```

#### where:

field can be any of the following fields:

| Arrow    | Scale   | SHadow   | Cmdline |
|----------|---------|----------|---------|
| CUrline  | Tabline | STatarea | Pending |
| PRefix   | Idline  | TOfeof   | Msgline |
| Filearea |         |          |         |

color can be any of the following colors:

| Blue | Green     | White | Yellow  |
|------|-----------|-------|---------|
| Red  | Turquoise | Pink  | Default |

exthi can be any of the following features:

| BLInk    | Under | li | ne |          |              |
|----------|-------|----|----|----------|--------------|
| REVvideo | NONe  | _  | no | extended | highlighting |

# For example:

SET COLOR ARROW BLUE BLINK

displays a blinking blue command line arrow.

Although any valid operands are accepted, the result depends on what features are available on your terminal.

The current COLOR setting can be displayed by QUERY and returned (to a macro) by EXTRACT, a new subcommand (described under "Additional New Functions" on page 38.)

The SET RESERVED and SET CTLCHAR subcommands are also enhanced to allow you to specify colors and extended highlighting for reserved lines and parts of a reserved line.

# Prefix Macro Support

Prefix macro support greatly extends the use of the prefix area. Four XEDIT prefix macros are added to this release, as well as the ability to write your own prefix macros.

#### **Prefix Macros**

The following prefix macros are provided:

| < (Shift Left)  | Shift a line(s) to the left for one or more columns. This is functionally equivalent to the SHIFT LEFT subcommand.    |
|-----------------|----------------------------------------------------------------------------------------------------|
| > (Shift Right) | Shift a line(s) to the right for one or more columns. This is functionally equivalent to the SHIFT RIGHT subcommand.  |
| X (Exclude)     | Exclude line(s) from display and from the scope of editing subcommands (see also "Selective Line Editing" following). |
| S (Show)        | Re-display excluded lines.                                                                                            |

# **Writing Prefix Macros**

You can also write your own prefix macros for a variety of purposes, from performing a function from the prefix area that is normally accomplished by entering a subcommand on the command line, to creating an entirely new function.

**PENDING** is a new SET option added in support of prefix macros. It is used to control the execution of a prefix macro and the status of the screen while the prefix macro is being executed. Designed to be issued from a macro, SET PENDING can be used to display a prefix subcommand or macro in the prefix area of the current line, or to indicate that a prefix subcommand or macro was the beginning or end of a block. In both cases, the screen is placed in a pending status. SET PENDING can also be used to notify the user that a prefix macro was entered incorrectly.

The pending condition is indicated by the following message in the status area on display terminals:

```
'value' pending...
```

where "value" is the name of the prefix subcommand or macro.

### The format of the SET PENDING subcommand is:

[SET] PENDing ON|BLOCK|ERROR string

# For example:

SET PENDING ON A

adds an entry to the "pending list" (list of prefix subcommands and macros that have not yet been executed), displays A==== in the prefix area of the current line, and displays the notice 'A' pending... in the status area.

A new operand on the SET PREFIX subcommand allows you to QUERY PREFIX SYNONYM to find out what you have already SET. SET PREFIX SYNONYM subcommands would normally be added to the PROFILE XEDIT file.

Synonyms can be assigned for the following reasons:

- A prefix macro filename can be up to eight characters long, but the prefix area is only five positions long. You can use SET PREFIX SYNONYM to assign a synonym that is up to five characters long.
- The synonym can be a special character that is not permitted as part of a CMS filename. For example, the filename for the XEDIT prefix macro > is PRFSHIFT.
- A macro can perform different functions, depending on how it is entered. Different synonyms can signify different functions to the macro. For example, the XEDIT prefix macro shifts the screen right if > is entered and left if < is entered. The "block" function is performed if << or >> is entered. The synonyms assigned to this macro are:

```
SET PREFIX SYNONYM > PRFSHIFT
SET PREFIX SYNONYM < PRFSHIFT
SET PREFIX SYNONYM >> PRFSHIFT
SET PREFIX SYNONYM << PRFSHIFT
```

To determine what prefix macro synonyms are in effect, use the QUERY PREFIX SYNONYM subcommand:

```
Query PREfix Synonym name | *
```

For information on writing prefix macros, refer to VM/SP System Product Editor User's Guide, Chapter 7. See also SET/QUERY/EXTRACT PENDING, SET PREFIX, and "Section 4: Prefix Subcommands and Macros" in the VM/SP System Product Editor Command and Macro Reference.

### LPREFIX Subcommand

The LPREFIX subcommand allows you to simulate writing in the prefix area of the current line on a display terminal. It can be used on typewriter terminals to use some of the features of prefix subcommands and macros, as well as on display terminals.

The format of the LPREFIX subcommand is:

LPrefix [text]

where "text" specifies up to five characters.

# Selective Line Editing

"Selective line editing" is the ability to edit a specified collection of lines, while excluding other lines from the display.

The following new macro and SET subcommand options are used to perform selective line editing.

- ALL macro
- **SET SELECT**
- SET DISPLAY
- **SET SCOPE**
- **SET SHADOW**

The X prefix macro (see "Prefix Macros" on page 31) is also used for selective line editing.

#### **ALL Macro**

The ALL macro is used to display a specified collection of lines for editing, while excluding other lines from display. The collection is specified by a target that is repeatedly applied to the entire file, starting at the top of the file.

The format of the ALL macro is:

ALL [rtarget]

where "rtarget" (repeated target) is a target that defines which lines are displayed. The target is "repeated," that is, it is applied from the top of the file for as many times as necessary to collect all the lines in the file that correspond to it.

For example:

ALL/DAN/

displays all lines in the file that contain the string "DAN".

ALL +2

displays every other line in the file.

Issuing ALL with no operand displays the entire file.

# SET SELECT, SET DISPLAY, SET SCOPE, SET SHADOW

The SET subcommand options SELECT, DISPLAY, SCOPE, and SHADOW can be used in a macro to perform selective line editing.

These four SET options work together in the following manner. You can use SELECT to assign a selection level to one or more lines. Lines having the same selection level are logically grouped. DISPLAY is used to specify which selection levels of lines are displayed. With DISPLAY, you can specify that only one selection level of lines be displayed (DISPLAY n1), or you can specify that a range of selection levels (DISPLAY n1 n2) be displayed. SCOPE defines the set of lines that the editor can act upon. It can be used to specify that editing operations affect the entire file (SCOPE ALL), or it can be used to restrict editing operations to only the displayed lines (SCOPE DISPLAY). SHADOW is used to specify whether or not a "shadow line," or notice, is displayed to indicate how many lines have been excluded from the display.

For examples of how these options are used in a macro, you can examine the ALL macro (ALL XEDIT) and the X prefix macro (PREFIXX XEDIT).

#### SET SELECT

designates a "selection level" for the specified lines. A selection level is a value assigned to a line in a file. Various lines in a file may be grouped logically by assigning them the same selection level.

The format of the SET SELECT subcommand is:

```
[SET] SELect [+|-] n [target]
```

#### SET DISPLAY

specifies which selection levels of lines (as defined by SET SELECT) are displayed.

The format of the SET DISPLAY subcommand is:

```
[SET] DISPlay n1 [n2|*]
```

A range of selection levels is specified by using n1 and n2.

#### SET SCOPE

specifies the set of lines that the editor operates on. The operand (ALL or DISPLAY) indicates if the collection includes all lines in the file or only the displayed lines. The initial setting is SCOPE DISPLAY.

The format of the SET SCOPE subcommand is:

```
[SET] SCOPE Display | All
```

#### SET SHADOW

specifies whether or not a shadow line is displayed to indicate how many lines have been excluded from the display. The shadow line appears in the physical position in the file of the excluded line(s). The initial setting is ON.

The format of the SET SHADOW subcommand is:

```
[SET] SHADOW ON OFF
```

## Screen Control Enhancements

Several new and enhanced subcommands provide greater flexibility in tailoring the XEDIT screen.

#### **Vertical Screen Split**

In addition to dividing the screen horizontally, you can now split the screen vertically or in a combination of horizontal and vertical segments. Each logical screen becomes, in effect, an independent terminal with its own file identification line, command line, and message line.

The format of the extended SET SCREEN subcommand is:

```
[SET] SCReen n
                  [Horizontal | Vertical]
                s1[s2[s3...[sn]]]
         Size
         Width w1[w2[w3...[wn]]]
         Define sl1 sw1 sh1 sv1 [sl2 sw2 sh2 sv2]...
```

#### where:

is the number of screens created as a result of the command, either n horizontal (by default) or vertical.

Size indicates that the screens are created horizontally and s1 s2 s3 ...sn are the number of lines of each screen.

Width indicates that the screens are created vertically and w1 w2 w3...wn are the number of columns of each screen.

Define indicates that the screens are created by giving the layout of each screen. Any number of screens can be created, provided "sln" is not less than 5 and "swn" is not less than 20.

The entire screen width must be accounted for when SET SCREEN WIDTH or SET SCREEN DEFINE is used.

# Examples:

SET SCREEN 2 V splits the screen vertically into two logical screens.

SET SCREEN SIZE 14 10 splits the screen horizontally into two logical screens, the first of which is 14 lines long and the second of which is 10 lines long.

SET SCREEN WIDTH 25 25 30 creates three logical vertical screens, 25, 25, and 30 columns wide.

On a 24 X 80 screen, suppose you want to define three logical screens with the following layout:

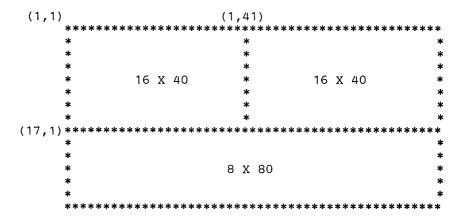

#### The required subcommand is:

```
SET SCR DEF 16 40 1 1 16 40 1 41 8 80 17 1
```

### Message Line

The new MSGLINE option on the SET subcommand defines the location of the message line on the screen and the maximum number of lines that a message may occupy. It may also be used to determine whether or not a blank line is normally displayed. With this option, you can prevent multi-line messages from being displayed on a cleared screen.

The format of the SET MSGLINE subcommand is:

```
[SET] MSGLine ON M[+n|-n] | [+|-]n [p|1] [Overlay]
```

"M" stands for the middle of the screen (rounded up for odd-sized screens). "M" can be combined with a constant positive or negative integer to mean "n" lines below (+) or above (-) the middle line.

#### Middle of Screen

The following subcommands are also enhanced to allow you to specify the location of the line in question relative to the middle of the screen as well as relative to the top or bottom (as shown in the SET MSGLINE subcommand format, above).

- SET CURLINE
- SET RESERVED
- SET SCALE
- **SET TABLINE**

#### **Command Line**

A new operand OFF added to SET CMDLINE removes the command line from the screen.

CMDLINE OFF must be issued before a SET RESERVED subcommand can overlay the command line. This prevents the user from accidentally overlaying the command line, thereby making it impossible to issue XEDIT subcommands.

# PF Key Changes

For consistency with other products, the initial settings of various PF keys have been changed for both XEDIT and CMS commands that use XEDIT to interface with the user. New functions, discussed below, are assigned to some of the PF keys. On terminals with 24 PF keys, PF keys 13-24 have the same settings as PF keys 1-12 as discussed here.

### **XEDIT PF Key Changes**

Two new macros and one enhanced subcommand are assigned to PF keys 10, 11, and 12. These new functions are designed to be used from a PF key, but they may also be entered from the command line.

RGTLEFT [n] (PF10)

The RGTLEFT macro moves the view of the screen to the right or to the left (based on on the current value of the VERSHIFT setting). Pressing the PF key assigned to RGTLEFT moves the view to the right; pressing the PF key again returns the screen to the original view of the file.

### SPLTJOIN (PF11)

The SPLTJOIN macro enables you either to split a line or join two lines, depending on the cursor position. If the cursor is positioned before (or at) the last character in a line, the line is split. If the cursor is positioned after the data, the next line is *joined* to it.

SPLTJOIN incorporates the functions of both SPLIT and JOIN on one key; and it assures that you will not lose data by accidentally joining a line and overlaying data on that line.

# CURSOR HOME subcommand (PF12)

HOME is a new operand on the CURSOR subcommand that moves the cursor from the command line or to its previous position on the screen, or vice versa.

However, if you have tailored a PROFILE XEDIT macro, when you XEDIT a file your PROFILE XEDIT macro will continue to override the XEDIT defaults, including the PF keys.

#### **CMS** Commands

The following CMS commands that use XEDIT to interface with the end-user have been updated to use the new functions described above or to use PF key settings in a consistent way. The PF key display on the bottom of the panels created by these commands is updated to reflect the changes. In addition, the PF key display is now strung out sequentially across the screen instead of the "block" format.

The EXECUTE function that was assigned to PF10 for FILELIST, RDRLIST, and SENDFILE is now assigned to the ENTER key.

| FILELIST command | PF10 no longer | r performs the | EXECUTE | function: this |
|------------------|----------------|----------------|---------|----------------|
|                  |                |                |         |                |

function is assigned to the ENTER key. PF10 is left

undefined. PF12 is set to CURSOR HOME.

**HELP** command PF4 is set to RETURN (former CANCEL function

assigned to PF12). The two functions previously assigned to PF4 (TAB for menus and PRINT for HELP files other than menus) are assigned to the the ---> | key and the PA2 key, respectively. PF12 is set to CURSOR HOME. In addition, on a menu, pressing the ENTER key as well as the PF1 key displays the HELP file name under which the

cursor is positioned.

PF12 is set to CURSOR HOME. NAMES command

PF10 is set to RGTLEFT. PF11 is set to SPLTJOIN. NOTE command

PEEK command PF10, PF11, and PF12 are set to RGTLEFT, SPLTJOIN,

and CURSOR HOME, respectively.

RDRLIST command

PF10 no longer performs the EXECUTE function; this function is assigned to the ENTER key. PF10 is left undefined. PF12 is set to CURSOR HOME.

SENDFILE command PF10 no longer performs the EXECUTE function; this function is assigned to the ENTER key. PF10 is left undefined. PF12 is set to CURSOR HOME. The description of the PF5 key has changed from "EXECUTE and QUIT" to "SEND" (although the function performed is unchanged). Pressing the ENTER key sends the file but does not quit. Also, the SENDFILE FILELIST screen has been changed in the same fashion as the FILELIST screen.

## **Summary of PF Key Changes**

This figure shows the PF key changes for Release 3 for XEDIT and for the full screen panels that run in XEDIT environment.

| KEYS     | PF4    | PF10      | PF11     | PF12   |
|----------|--------|-----------|----------|--------|
| XEDIT    |        | Rgtleft   | Spltjoin | Cursor |
| FILELIST |        | undefined |          | Cursor |
| HELP     | Return |           |          | Cursor |
| NAMES    |        |           |          | Cursor |
| NOTE     |        | Rgtleft   | Spltjoin |        |
| PEEK     |        | Rgtleft   | Spltjoin | Cursor |
| RDRLIST  |        | undefined |          | Cursor |
| SENDFILE |        | undefined |          | Cursor |

Figure 4. PF Key Changes

Note: On the full screen panels, PF10 no longer performs the EXECUTE function. Press ENTER to EXECUTE.

# Additional New Functions

### **EXTRACT** subcommand

Use the EXTRACT subcommand in a macro to get information about internal XEDIT variables or about file data. EXTRACT now includes the function of the TRANSFER subcommand. The information is returned as one or more data variables in the form "name.n," where "name" is the same as the variable requested and "n" is a subscript that distinguishes the different values returned for each option requested.

For example, if a macro wants information about the current line it can issue:

EXTract /CURLINE/

This returns information about, and the contents of, the current line in the variables (CURLINE.0 - CURLINE.4).

The MERGE subcommand combines two sets of lines. It deletes the first set and modifies the second in place.

The format of the MERGE subcommand is:

# **SET** options

### **SET ALT**

Changes the number of alterations that have been made to the file since the last AUTOSAVE or SAVE. Displayed in the file identification line as ALT=n.

#### SET ENTER

Defines a meaning for the ENTER key.

#### SET FULLREAD

Allows recognition by XEDIT of 3270 display terminal's null characters in the middle of screen lines. FULLREAD ON, with NULLS ON, allows XEDIT to "see" the nulls in the middle of lines, thereby allowing you to write tabular or pictorial data on the screen without worrying about its being "crushed" to the left side of the screen.

#### SET LASTLORC

Specifies the contents of the LASTLORC (last locate or change) buffer. (The buffer is updated automatically with the last user subcommand as is when a LOCATE, CLOCATE, CHANGE or any subcommand in the FIND family is executed.)

### SET PAn

Defines a meaning for a PA key.

#### **SET REMOTE**

Speeds the transmission of data, for example, when a terminal is remotely attached.

# SET SIDCODE

Inserts a character string in every line of an update file.

### SET SPILL

Allows you to specify if data should be truncated or "spilled" onto new lines following various subcommands (for example, CHANGE and GET).

# **SET TRANSLAT**

Controls uppercase translation of specified characters. This option is designed to be used on terminals whose keyboards support characters other than English. By default, only the English alphabetic characters are translated to uppercase.

# Modifications to Existing Functions

These will improve flexibility and/or consistency among related subcommands.

Improved Cursor Handling Two new operands are added to the CURSOR subcommand.

The PRIORITY operand allows you to associate a priority with a specified cursor position. If no priority is specified, all priorities are ignored, and the last CURSOR subcommand issued positions the cursor.

The HOME operand is discussed under "PF Key Changes".

#### Targets

# Logical AND Operator

The ampersand symbol "&" is defined to be the logical AND operator on multi-string targets. This is similar to the "|" symbol defined as the logical OR operator. For example:

/if/ & /of/

will find a line containing both the strings "if" and "of".

### Number of Strings in Target

Removes the limitation of four strings in targets when logical expressions (AND and/or OR) are specified.

#### SCHANGE n

The SCHANGE macro is enhanced to do an automatic repeat of the subcommand saved in the LASTLORC buffer (last locate or change) whenever it is called without a CLOCATE or CHANGE subcommand available in the stack.

# SPLIT and JOIN Aligned

The ALIGNED operand on the SPLIT and JOIN macros allows proper treatment of indented data. The new SPLTJOIN macro handles indented data in the same way.

SPLIT gives the created line(s) the same number of leading blanks as the original line. Conversely, JOIN removes the same number of leading blanks as there are on the line being joined to.

### XEDIT Command

The following options are added to the XEDIT command (and XEDIT subcommand and the LOAD subcommand).

- NOMsg option enters a file with a default MSGMODE OFF.
- UNtil option, used only in conjunction with CTL option, specifies the last update filetype to be applied.

### • Filetype Defaults

Defaults for various filetypes have been extended.

# Protected FILE and SAVE

PFILE and PSAVE are protected equivalents to FILE and SAVE, and are the defaults.

# • Multiple Symbolic Names

Multiple symbolic names can be assigned for a line (using separate SET POINT subcommands or .xxxx prefix subcommands).

#### · Nulls in Prefix Area

You may set nulls in the prefix area with this format:

SET PREfix Nulls

With NULLS ON, the leading zeroes are translated to nulls. This allows the use of insert mode when typing in the prefix area.

#### REFRESH

Issued from a macro, REFRESH presents the screen at that moment in processing, without waiting for input.

# LINEND in Synonyms

This accepts LINEND separation in synonym definitions.

### Horizontal TOL and EOL

The column pointer can now be moved to zone-1 (TOL) or to zone+1 (EOL). CLOCATE -\* now moves the column pointer to TOL; CLOCATE +\* now moves the column pointer to EOL. By first moving the column pointer to TOL or EOL, you can use CLOCATE to find a string that starts in the left or right zone.

### **SET VERIFY**

The H operand can be spelled out as "HEX".

# QUERY PF [n | \*]

This allows "Query PF \*" with the same function as the current "Query PF."

Locate and CLocate // CLOCATE // advances the column pointer one column. LOCATE // advances the line pointer one line.

# **WRAP** Warning

This provides a warning when WRAP occurs during LOCATE, CLOCATE, or any of the FIND family, whether wrap around EOF or TOF.

# Screen Changes

- An additional equal sign "=" has been added to the arrow of the command line, aligning vertically the first input position of the command line with the first column of the file data area.
- ALT=nn is displayed in the file identification line.

# ARBCHAR alone in CHANGE

CHANGE /\$/xxx/ where \$ is the ARBCHAR character, performs the change up to zone2, not up to the truncation column.

### STATUS/MODIFY Changes

STATUS and MODIFY have been updated for all applicable SET subcommands.

# **SET STAY**

The STAY option has been expanded to include additional XEDIT subcommands.

### QUIT/PURGE from a macro

If only one file is being edited and "QUIT" is issued from a macro, it gives RC=1 and executes the QUIT when the macro completes execution.

For more information about XEDIT, see the VM/SP System Product Editor Command and Macro Reference and VM/SP System Product Editor User's Guide.

# **Enhanced Serviceability**

New functions which will increase reliability, availability and serviceability include:

- Support of System/370 Program Event Recording (PER)
- Symptom Record (VM/IPCS/E)
- DMSDOS split
- DMSQRY split

# Support of System/370 Program Event Recording (PER)

This enhancement provides CP command support to facilitate debugging in a virtual machine by the end-user. The new command, CP PER, uses the System/370 hardware program event recording (PER) feature to selectively trace the execution of instructions that cause specific events. The specific events that can be traced are:

- · successful branches
- the fetching and execution of instructions
- the execution of instructions that alter storage in the virtual machine
- the execution of instructions that alter general purpose registers.

In addition, the support allows you to trace within multiple ranges, to compare altered storage and registers to specific values, and to execute CP commands on specific events.

The trace output produced by the CP PER command can be recorded on the terminal, the virtual printer, or on both the terminal and the printer.

### Using the CP PER Command

The CP PER command has many options that allow you to choose which events are to be monitored. Trace output for the CP PER command is always produced *after* the instruction executes.

The RANGE option allows CP PER to monitor events that occur as a result of the execution of instructions within a specified range or ranges. For example, if you wish to monitor all instructions within your program, (assuming that your program is 500 bytes in length and is loaded at X'20000'), you can issue

```
per instruct range 20000.500
```

There is no need to use the ADSTOP command first, as is the case with CP TRACE. In this example, only instructions in the range 20000-204FF are monitored.

When your assembly program has been loaded and started, you will receive information at your terminal that looks like this:

```
020000 STM 90ECD00C 00DFAC CC=0
```

This line indicates that a STM instruction (located at address 20000) stored the registers 12 through 14 at location 00DFAC and that the condition code is now 0.

The CP QUERY command with the PER option can be used to determine what events are currently being traced. For example:

```
query per
1 INSTRUCT RANGE 020000-0204FF TERMINAL NORUN
```

In addition, if you wish to trace instructions from your program that alter registers, enter:

```
per g range 20000.500
```

The events that you are now monitoring (your current trace set) are:

```
query per
```

- 1 INSTRUCT RANGE 020000-0204FF TERMINAL NORUN
- 2 G RANGE 020000-0204FF TERMINAL NORUN

If you continue program execution by entering BEGIN you will receive information at your terminal that might look like this:

```
020004 BALR 05C0 000000 CC=0 G12=40020006
```

This line indicates a BALR instruction at address 020004 changed register 12 to 40020006. As with CP TRACE, it is possible to specify that output is sent to the virtual printer and/or the terminal for any event.

The NORUN option causes the program execution to stop after the trace output has been sent to the terminal. NORUN is the default if either TERMINAL or BOTH is specified.

CP PER has additional options that can be used with all events. For example, the RANGE or FROM option can be used to set up multiple instruction address ranges. This can increase the selectivity with which instruction execution is monitored.

The PASS option allows you to suppress a specific number of events between displays. The CMD option can be used if you want to execute CP command(s) whenever a given event occurs. Also, the STEP option lets a specified number of events be displayed before the CP command environment is entered.

You can find more information on the CP PER command in the VM/SP CP Command Reference for General Users.

# Symptom Record (VM/IPCS/E)

Symptom record support aids in program problem determination and problem source identification. Symptom record information can be useful in communicating problems to the IBM support center.

The symptom record is a variable length, 2K record added to the front of any dump resulting from a CP abend or use of the VMDUMP command. IPCS/E creates the symptom record and includes it as the first physical record in the IPCS/E dump file. You can view the record on the console screen or have it printed with, or independent of, the dump. The record is made up of three sections:

- 1. Environmental information component/release/feature level of the system, processor model and serial number, date and time, and type of dump
- 2. Offsets to, and length of, third section of the dump
- 3. Symptom string component-related symptoms consisting of the error code, component ID, module ID, and register/PSW difference.

The VM Interactive Problem Control Program System Extension Release 2 is required to implement this enhancement.

You can find more information on symptom record in the IPCS/E User's Guide and Reference.

# **DMSDOS** Split

The DMSDOS module receives initial control on all VSE SVC invocations. Several SVCs have been split from the DMSDOS module and eleven new modules were created, all residing in the CMSDOS discontiguous shared segment (DCSS). This was done to improve serviceability and maintainability. DMSDOS invokes the appropriate processing routines, and control returns to DMSDOS upon completion.

VM/SP Release 3 supports a new operand for SVC107, PCEXIT, which returns the pcexit routine address and save area in register 0 and register 1, respectively.

Also, CMS/DOS now simulates the VSE IDUMP macro. When a program product issues the VSE IDUMP macro, a dump is generated and sent to a virtual printer.

The new modules are:

| DMSLDF | DMSRPG | DMSSUB | DMSVIS | DMSGTM | DMSLIC |
|--------|--------|--------|--------|--------|--------|
| DMSGVE | DMSMCM | DMSSTX | DMSSVL | DMSGMF |        |

You can find information about the DMSDOS module, new modules, and SVC Support Routines in the VM/SP System Logic and Problem Determination Guide Volume 2 (CMS).

# **DMSQRY** Split

The DMSQRY module has been split into eight modules. The CMS QUERY command is now a nucleus-resident command, and no longer executes in the transient area.

The eight new modules are:

| DMSQRS | DMSQRT | DMSQRU | DMSQRV |
|--------|--------|--------|--------|
| DMSQRW | DMSQRX | DMSQRY | DMSQRZ |

These eight modules are described in the VM/SP System Logic and Problem Determination Guide Volume 2 (CMS).

For information on the CMS command, QUERY, see the  $\it VM/SP$  CMS Command and Macro Reference.

CP has several enhancements that include:

- Enhancements for application programs Enhancements to the Inter-User Communication Vehicle (IUCV) Addition of a DASD Block I/O System Service
- Enhancements for improved CP Performance Nucleus reduction Enhancement to SET ODROP Support for larger-than-4K buffer terminals
- Other CP enhancements DIAGNOSE code X'00' DIAGNOSE code X'8C' DIAGNOSE code X'14' **SET LOGmsg**

# **Enhancements for Application Programs**

# Enhancements to the Inter-User Communication Vehicle (IUCV)

IUCV has several additions and changes that may be used to advantage by application programs. The changes in several functional areas include:

1. Data specification in the parameter list and related protocol extensions

An IUCV communication enhancement reduces the path length within IUCV by providing a new option on the SEND and REPLY functions. This new option, called DATA=, allows you to specify two fullwords of data in the parameter list instead of specifying a buffer address and a message length. Since IUCV will reference only the user's parameter list, no other reference to the virtual machine's address space will be necessary for data movement.

DATA=PRMMSG specifies that your message or reply data is contained in the parameter list. DATA=BUFFER specifies that your message or reply will be contained in a buffer.

A new option, called PRMDATA=, on the ACCEPT and CONNECT functions is used to specify acceptance of the message data in the parameter list. Specify PRMDATA=YES, if you are willing to receive messages via the DATA=PRMMSG option in your parameter list. Specify PRMDATA=NO, if you are not willing to receive messages sent into your parameter list but will only accept messages sent using a buffer.

2. Extended mask capability to allow the masking of individual IUCV control interrupts

To allow a virtual machine to better control the individual IUCV control interrupts currently being handled, a new IUCV SETCMASK function is defined. The virtual-machine may specify a new mask to separately enable or disable external interrupts for the five types of IUCV control interrupts, these include:

**Connection Pending** Connection Complete Path Severed Path Ouiesced Path Resumed

3. Expanded trace capability to record all IUCV operations in the CP trace table

The IUCV trace table entries for the CP trace table have been expanded to include entries for QUERY, TEST MESSAGE, RETRIEVE BUFFER, and SETCMASK. With these functions included, all IUCV functions will be recorded in the CP trace table.

The trace entry processing accumulates trace information and creates a trace table entry only at the completion of the function. Thus, invalid IUCV trace table entries can no longer occur.

4. An IUCV macro option lets you initialize the parameter list while inhibiting the generation of the IUCV instruction

To enhance the usability of the new CMS IUCV macros, HNDIUCV and CMSIUCV, a new IUCV macro form option is provided. This option, called MF=, allows you to initialize an IUCV parameter list for the specified IUCV function without generating the instruction that actually invokes IUCV. The MF=L option is allowed as a keyword parameter on any IUCV function which uses a parameter list. Using this option, you can initialize your IUCV parameter list and then invoke the CMSIUCV macro with the parameter list as the required input.

5. Support DASD Block I/O System Service

The new System Service for DASD Block I/O utilizes the IUCV system service interface.

The DASD Block I/O System Service can coexist with the existing IUCV system services: Console Communications Services and the Message System Service.

The IUCV macro will do the same extensive checking of the new function as it does for existing functions to verify that the parameters are consistent and meaningful.

All existing use of the IUCV macro and IUCV system services will be unchanged to provide you with a consistent interface from release to release. The operation of all existing IUCV functions remains unchanged with the addition of this support. Programs currently using IUCV will run correctly under the new support without modification.

You can find more information about IUCV in the VM/SP System Programmer's Guide and VM/SP System Logic and Problem Determination Guide Volume 1 (CP).

# Addition of a DASD Block I/O System Service

The DASD Block I/O System Service is a CP system service. It provides a virtual machine with a device-independent method of reading or writing fixed-size blocks of data on a 512-byte, 1K-, 2K-, or 4K- CMS minidisk.

Device types supported are:

• the Count Key Data (CKD) devices:

```
2314 2319 3330 3333 3340
3344 3350 3375 3380
```

• the Fixed Block Architecture (FBA) devices:

```
3310 3370
```

- Device 2319 is formatted as a 2314
- Device 3333 is formatted as 3330
- Device 3344 is formatted as a 3340

This service supports CMS minidisks formatted in blocksizes of 512, 1024, 2048, and 4096 bytes.

The CMS RESERVE command and the CMS DISKID function must be issued before using the DASD Block I/O System Service. These two facilities enable you to format a DASD and obtain information to use the DASD Block I/O System Service. For further information, see VM/SP CMS Command and Macro Reference.

DASD Block I/O uses IUCV to set up communication between itself and a virtual machine. The IUCV macro checks the validity of all the IUCV parameters. Any IUCV errors are handled according to IUCV specifications. The DASD Block I/O System Service checks the validity of all the parameters required by the DASD Block I/O System Service. No special authorization is required for a virtual machine to use DASD Block I/O.

You can find more information about the DASD Block I/O System Service in the VM/SP System Programmer's Guide and VM/SP System Logic and Problem Determination Guide Volume 1 (CP).

# **Enhancements for Improved CP Performance**

# **Nucleus Reduction**

The CP resident nucleus has been modified by:

- making all or part of selected resident modules pageable
- constructing new modules from portions of selected resident modules so that you can delete current modules from the loadlist
- eliminating duplicate code in selected resident modules

# conditionally assembling AP/MP-only code

You can find more information about the nucleus reduction in the VM/SP System Programmer's Guide and VM/SP System Logic and Problem Determination Guide Volume 1 (CP).

# Enhancement to the SET QDROP Command

The SET QDROP command prevents the specified virtual machine from migrating to Q3.

This new support modifies the handling of the dispatching queues for those virtual machines for which the operator has issued SET QDROP OFF. Those virtual machines will never be considered as residing on Q3. Thus, a noninteractive virtual machine, that was formerly migrated from Q2 to Q3, will remain on Q2 and will continue to be dispatched from Q2. This support does not affect the migration of a virtual machine between Q1 and Q2. If the command is issued with the USERS option, those users are not affected by the new support because the new queue migration checking will not be done for their virtual machines. The dispatching of virtual machines which have not issued SET QDROP OFF is not directly affected by this support.

You can find more information about SET QDROP in the VM/SP System Programmer's Guide.

# Support for Larger-than-4K Buffer Terminals

This support enables terminals that require a larger-than-4K buffer to do full screen operations in a more efficient manner. This support also makes more efficient use of your storage space.

You can find more information about support for larger-than-4K buffer terminals in the VM/SP System Logic and Problem Determination Guide Volume 1 (CP).

### Other CP Enhancements

### DIAGNOSE Code X'00'

DIAGNOSE X'00' provides general system information such as system name and program products installed, to the virtual machine. It supports the Time Zone differential value between local time and Greenwich Mean Time. The Time Zone value will be a signed hexadecimal fullword value in seconds.

## DIAGNOSE Code X'8C'

DIAGNOSE X'8C' retrieves certain device-dependent information from the RDEVBLOK eliminating the need for a virtual machine to issue a WRITE STRUCTURE FIELD QUERY REPLY.

When DIAGNOSE X'8C' retrieves certain device-dependent information from the RDEVBLOK, it creates a diagnose interface to enable the virtual machine to access it. Because the information is obtained by the control program only when the terminal is turned on, if the characteristics of the terminal are altered dynamically, those changes will not be reflected in the data returned by DIAGNOSE X'8C'. If a "NETWORK ENABLE" is issued to a device with

advanced features and a "NETWORK ATTACH" issued before turning on the device, the advanced features will not operate. The data returned by DIAGNOSE X'8C' will reflect this status.

# DIAGNOSE Code X'14'

DIAGNOSE X'14' can determine whether a spool file is in use by other system functions.

DIAGNOSE X'14' has been modified so that subcodes X'0FFE' and X'0FFF' respect the SFBINUSE flag when the file is not in use by the reader. These subcodes wait for a file being used by a system function. If, however, the file is not available within the 250-millisecond time limit, a condition code of 3 and a return code of 24, is returned. This condition shows system problems because of performance or errors in the spooling area.

You can find more information in the VM/SP System Programmer's Guide.

### SET LOGMSG Command

The CP SET LOGmsg command has been enhanced so that a HOST operator can SET LOGmsg on a distributed system that is using a programmable operator. A HOST operator can specify a LOGmsg text following the LOGmsg sequence number. This lets the operator create or change a LOGmsg without causing a CP READ that would stop the operation of a programmable operator and then have it logged off after 15 minutes.

You can find more information in the VM/SP Operator's Guide.

CMS now has several new enhancements that include:

• Enhancements for Application Programs

CMS support of IUCV

Wait on ECB

End-of-command nucleus extensions

ABEND exit

Reading directly from the virtual machine console

Creating your own immediate commands

QSAM tape end-of-volume exit

Support for CP DASD Block I/O System Service

Enhancements to the CMS File System

512-byte blocksize minidisks

RESERVE command

Update-in-place

• Enhancements for Improved CMS Performance

LISTFILE and RENAME migration

Reduction of the SCBLOCK look-aside buffer

Removal of the CMSSEG segment

Enhancement to GLOBALV

Other CMS Enhancements

Enhancements to TELL and DEFAULTS commands

**EXECOS** command

SET EXECTRAC command

# **Enhancements for Application Programs**

There are several CMS enhancements included to support CMS application programs. All new Assembler macros have standard, list, and execute formats to let you code reentrant programs.

# CMS Support of IUCV

CMS now supports Inter-User Communication Vehicle (IUCV) communications. IUCV allows a program running in a virtual machine to communicate with another virtual machine or with a CP system service. In addition, multiple programs running in one virtual machine can also use IUCV. CMS makes it easier for a program to use IUCV functions.

You can invoke IUCV functions via the **new** CMS macros, HNDIUCV and CMSIUCV. These macros enable you to:

- initialize and end a program's IUCV environment
- · begin or end communications with another virtual machine or with CP

specify particular exits for IUCV external interrupts.

#### **HNDIUCV Macro**

Use the HNDIUCV macro to tell CMS that your program wishes to use IUCV. A general exit is set up, and it will be given control whenever an IUCV CONNECT PENDING external interrupt is reflected to the virtual machine for your program. No CMS IUCV function is permitted by a particular program unless the program has first issued the HNDIUCV macro and identified itself to CMS.

### CMSIUCV Macro

Use the CMSIUCV macro to begin or end IUCV communications with another IUCV program or with CP. By issuing CMSIUCV CONNECT or CMSIUCV ACCEPT, CMS invokes the IUCV CONNECT function or IUCV ACCEPT function, respectively. This establishes a path between the program and another program or CP, and establishes an exit to be given control whenever an external interrupt occurs on this path. By issuing CMSIUCV SEVER, CMS will invoke the IUCV SEVER function and the exit associated with the path will be cleared. All other IUCV functions, such as SEND and RECEIVE, are issued directly by the program.

Some IUCV functions should not be used with CMS IUCV support. These functions are listed in the VM/SP System Programmer's Guide, along with more information on CMS IUCV support.

# Wait on ECB

An Event Control Block (ECB) is a standard mechanism used to synchronize multiple events in CMS. ECBs are fullwords that have OS or VSE formats. The new CMS macro, WAITECB, waits on an Event Control Block (ECB) or a list of ECBs.

The CMS nucleus, NUCON, contains an ECB that makes it easier to wait for a console I/O in a series of multiple events. This ECB is posted whenever there is a line (or lines) in the terminal input buffer. This ECB applies only to the terminal input buffer. No ECB is associated with the program stack.

You can find more information about the wait support of ECB in the VM/SP CMS Command and Macro Reference.

# End-of-Command Nucleus Extensions

The NUCEXT function has been extended to allow NUCLEUS extensions to receive control at normal end-of-command processing. After a command is processed, CMS invokes all nucleus extensions with the ENDCMD attribute. ENDCMD nucleus extensions only receive control after a command is entered from the virtual console. They do not receive control if the command was issued from an EXEC, a user program, or CMS subset mode.

ENDCMD is a new option to the NUCXLOAD command. If you issue the NUCXLOAD command with the ENDCMD option, an ENDCMD nucleus extension is established. The NUCXMAP command may be issued to determine whether or not an ENDCMD nucleus extension exists.

For more information, see VM/SP CMS Command and Macro Reference.

### ABEND Exit

The ABNEXIT macro instruction allows a program to specify the address of a routine which will receive control before CMS ABEND recovery begins. Once driven, the exit routine may choose to avoid ABEND or return to CMS for ABEND recovery. The ABNEXIT RESET function should be issued if a program wishes to avoid ABEND recovery and continue. The RESET function clears the condition that indicates control was given to an exit routine. More than one exit routine can be set, and CMS maintains a list of these exits. The last exit set is considered to be the current exit. When an exit is cleared, the previous exit on the list, if one exists, becomes the current exit. An exit can be cleared regardless of its position in the list.

For more information, see VM/SP CMS Command and Macro Reference and VM/SP System Logic and Problem Determination Guide Volume 2 (CMS).

# Reading Directly from the Virtual Machine Console

An option, TYPE=DIRECT, has been added to the RDTERM macro. This option allows a program to read an input line directly from the virtual machine console.

When a program issues RDTERM TYPE=DIRECT, a VM READ is presented at the terminal. The program stack and terminal input buffer are bypassed and not changed. When the response is entered, the first "logical line" is read and transferred to the user's buffer. If multiple "logical lines" are entered, the remaining lines are added to the terminal input buffer in a FIFO manner.

For more information see VM/SP CMS User's Guide and VM/SP CMS Command and Macro Reference.

# Creating Your Own Immediate Commands

CMS now allows you to define your own immediate commands. Immediate commands can be established from Assembler language programs via the IMMCMD macro, from within EXECs via the IMMCMD command, and as a NUCLEUS extension via the NUCXLOAD command and the NUCEXT function.

The IMMCMD macro is issued from an Assembler language program. It declares, clears, and queries immediate commands. The program supplies an exit address that is given control whenever a command is entered from the terminal.

The IMMCMD command sets and clears immediate commands. It also determines the status of immediate commands. The IMMCMD command should be issued only from EXECs (System Product Interpreter EXECs, EXEC 2 EXECs, and CMS EXECs.)

The NUCEXT facility now allows a nucleus extension to be invoked as an immediate command. The IMMCMD attribute signals this new type of nucleus extension. IMMCMD is a new option to the NUCXLOAD command. If you issue the NUCXLOAD command with the IMMCMD option specified, an IMMCMD nucleus extension is established. You can issue the NUCXMAP command to verify whether or not an IMMCMD nucleus extension exists.

User-defined immediate commands can override built-in CMS immediate commands. However, built-in CMS immediate commands cannot be cleared.

You may have a regular command and an immediate command with the same name. For CMS to distinguish between the two, you can set an escape character using the SET IMESCAPE command.

The format of the SET IMESCAPE command is:

SET IMESCAPE ONIOFFIchar

If you issue SET IMESCAPE ON, the escape character is a semi-colon (the default value), or you can specify your own escape character. If you wish CMS to handle your command as an immediate command, the immediate command name must be prefixed with either a semi-colon or the character you set.

For more information on defining your own immediate commands, see VM/SP CMS Command and Macro Reference.

# **OSAM Tape End-of-Volume Exit**

A program working with CMS simulation of OS QSAM can set up an exit to be entered on the end-of-volume condition on IBM standard-label tapes. This exit receives control after the trailer labels have been processed and the tape has been rewound and unloaded. Without this exit, CMS stops the application program after the end-of-volume condition is reached.

You can find more information about the QSAM tape end-of-volume exit in the VM/SP System Logic and Problem Determination Guide Volume 2 (CMS).

# Support for CP DASD Block I/O System Service

CP DASD Block I/O System Service provides a fast, device-independent method of reading or writing fixed size blocks of data on a 512-byte, 1K-, 2K-, 4K- CMS minidisk. In order to use this support with CMS formatted minidisks, two new functions and utilities are provided:

- an extension to the FILEDEF command
- the DISKID function

#### **FILEDEF Command Extension**

The FILEDEF command can now associate a "ddname" to a virtual minidisk address. This information is needed whenever you use the DASD Block I/O System Service.

The format of the new attribute of the FILEDEF command is:

FILEDEF ddname DISK vaddr

The "ddname" is the name of the virtual minidisk referred to in your program. The "vaddr" is the virtual address of the device referred to in your program by "ddname."

This form cannot be used as a regular FILEDEF for OS simulation. If an OPEN is issued for such a "ddname," it will fail.

You can find more information about the FILEDEF command in the VM/SP CMS Command and Macro Reference.

#### **DISKID Function**

The DISKID function returns information on the physical organization of a minidisk that was RESERVEd. DISKID obtains the virtual address, the blocksize, and the offset of the minidisk. The offset is the number of sequential blocks used on the minidisk by the CMS file system to implement its structure.

You can find more information about support for CP DASD Block I/O System Service in the *VM/SP CMS Command and Macro Reference*. Information about how to use DASD Block I/O System Service is found in the *VM/SP System Programmer's Guide*.

# **Enhancements to the CMS File System**

# 512-byte Blocksize Minidisk

The physical DASD blocksize of a CMS minidisk can now be 512 bytes. Use the FORMAT command to format a 512-byte block minidisk.

The new option on the FORMAT command is BLKSIZE 512.

# RESERVE Command

Use the new RESERVE command to allocate all available blocks of a 512-byte, 1K-, 2K-, or 4K- block formatted minidisk to a unique CMS file.

The format of the RESERVE command is:

RESERVE filename filetype filemode

After the completion of the command, the file defined has the following characteristics:

- · filename, filetype, and filemode as defined by you
- filemode number 6 (indicating "update-in-place") if not specified in the command
- logical record length equal to the CMS disk block size
- fixed (F) record length
- the number of records is the total number of blocks available on the disk minus the number of blocks used by CMS. This CMS overhead varies with the size of the minidisk.

Issue the RESERVE command only if a minidisk is already accessed. The RESERVE command does not rewrite the data blocks of the file being created. The data blocks contain whatever was left in the location they occupied on disk. To clear these blocks with binary zeros, use the FORMAT command before you issue the RESERVE command.

For more information see VM/SP CMS Command and Macro Reference and VM/SP CMS User's Guide.

# Update-in-Place

Update-in-place allows you to write blocks back to their previous location on disk rather than in a new location. The filemode number 6 differentiates CMS files with the update-in-place attribute from regular CMS files. This applies only to 512-byte, 1K-, 2K-, or 4K- block formatted minidisks.

To take advantage of update-in-place, the FSWRITE macro must be used, whether explicitly by you or implicitly by the system.

For more information see VM/SP CMS Command and Macro Reference and VM/SP CMS User's Guide.

# **Enhancements for Improved CMS Performance**

# LISTFILE and RENAME Migration

The LISTFILE and RENAME functions, formerly executed in the transient area, are now reentrant and have been moved to the CMS shared nucleus.

The migration of these two functions, LISTFILE and RENAME, affects CMS in two major ways:

- Installation Simplifying installation and system maintenance
- Performance Improving performance in these commands and in programs making heavy use of these functions, such as XEDIT and FILELIST.

There is no difference in the invocation of LISTFILE and RENAME.

# Reduction of the SCBLOCK Look-Aside Buffer

The number of SCBLOCKs that are kept in look-aside buffers is reduced from 128 to 64. Sixty-four SCBLOCKs was chosen because the amount of storage taken up by them is an even integral of half a page.

# Removal of the CMSSEG Segment

The discontiguous saved segment, CMSSEG, has been removed by merging modules from the CMSSEG segment into the CMS shared nucleus.

The removal of the CMSSEG segment should benefit you in two major ways:

- Installation Installing and maintaining a CMS system are easier because the maintenance personnel do not have to generate the CMSSEG.
- Performance Merging the CMSSEG and the shared nucleus eliminates duplicate modules.

For more information see VM/SP System Logic and Problem Determination Guide Volume 2 (CMS) and VM/SP Installation Guide.

### Enhancement to GLOBALV

The GLOBALV command has been enhanced to use the EXECCOMM interface available in EXEC 2 and System Product Interpreter. This makes it possible to set and retrieve global variables by just specifying the name of the variable on the GLOBALV command call.

This is done with the PUT and GET subfunctions that have been added to the SELECT phrase. The PUT and GET subfunctions can be used only from an EXEC 2 or System Product Interpreter EXEC.

For details of the GLOBALV command see VM/SP CMS Command and Macro Reference.

### **Other CMS Enhancements**

### Enhancements to TELL and DEFAULTS Commands

The TELL command has been enhanced to allow you to select the CP command of your choice, MSG, MSGNOH, WNG, or SMSG, to send local messages. The TELL command now reads the GLOBALV file set up for each user to find any TELL defaults which might have been set by the user.

The DEFAULTS command has been changed to support the enhancement made to the TELL command. When you set your default, it remains that way until you reset it.

Note: To use the MSGNOH command, you must be a Class B user. To use the WNG command, you must be either a Class A or a Class B user.

For more information see VM/SP CMS Command and Macro Reference.

### **EXECOS** Command

EXECOS is a new CMS command that resets the OS environment under CMS without returning to the interactive environment. Specify EXECOS with no parameters, or precede any CMS command with EXECOS.

If EXECOS precedes a CMS command, first the CMS command is processed, and then the EXECOS command performs the OS reset function. The return code is that of the CMS command that was processed. If EXECOS is specified with no parameters, the OS environment is reset.

The EXECOS command is primarily intended for use in an EXEC 2 or System Product Interpreter EXEC that either invokes several OS programs sequentially or invokes the same OS program repetitively. The EXECOS command clears the following:

- STAE exits
- STIMER exits
- SPIE exits
- STAX exits
- **TXTLIBs**
- **MACLIBs**
- SSTAT extension
- LINKLIST (LINKSTRT and LINKLAST)

OS environment flags (OSSFLAGS)

If VSAM is running, VSAM cleanup is also done.

For more information on EXECOS see VM/SP CMS Command and Macro Reference.

# SET EXECTRAC Command

You can set a new function with the CMS SET command. The setting of EXECTRAC determines whether you have tracing turned on or off for your System Product Interpreter EXEC or your EXEC 2 EXEC. The format of the SET EXECTRAC command is:

SET EXECTRAC ON | OFF

For more information on CMS SET see VM/SP CMS Command and Macro Reference.

### **Enhanced Support for VSE/VSAM**

CMS support for VSAM includes the following additional functions:

- Support for VSE/VSAM Release 3
- CATCHECK command
- Support for VSAM Assembler language macros

VSE/VSAM macros OS/VSAM macros VSEVSAM command

CMS/VSAM support of the 3380 Direct Access Storage

#### Support for VSE/VSAM Release 3

VM/SP supports VSE/VSAM Release 3 for use with CMS. VSE/VSAM Release 2 is not supported.

The CMS support is based on VSE/VSAM Release 3. If you are an OS VSAM user and plan to use CMS to manipulate VSAM files, you are allowed to use those functions of Access Method Services that are available under VSE/VSAM.

VSE/VSAM Release 3 supports the functions that were previously supported as well as the following functions:

- Multiple catalogs may own space in the same DASD volume
- Checking and updating of catalog records where necessary
- Resetting and processing of a list of available catalogs by VSE/VSAM Release 3
- Verifying the syntax of the Access Method Services commands without actually executing them with the SYNCHK parameter of the Access Method Services PARM command
- Deleting incomplete catalog information that might have resulted from a system failure during DEFINE or DELETE processing by using the IGNOREERROR parameter of the Access Method Services DELETE command
- Verifying a complete catalog structure via the CMS CATCHECK command that invokes the VSE/VSAM Catalog Check Service Aid
- Resetting broken free chains (list of available catalog records) and then processing them by VSE/VSAM.

#### **CATCHECK Command**

CATCHECK is a new CMS command. The CATCHECK command allows the CMS VSAM user (with or without DOS set ON) to invoke the VSE/VSAM Catalog Check Service Aid to verify a complete catalog structure.

The format of the CATCHECK command is:

catname catname/password CATCHECK

CATCHECK produces a print file containing the catalog analysis. For example, issuing:

dlbl ijsysuc f dsn private.catl (vsam

and

catcheck

results in a print file containing the VSE/VSAM Catalog Check output for private.catl.

Additional information about the CMS CATCHECK command is in the VM/SP CMS Command and Macro Reference and the VM/SP CMS User's Guide.

#### Support for VSAM Assembler Language Macros

CMS supports VSAM macros for use in CMS programs. All of the VSE/VSAM macros and their options and a subset of the OS/VSAM macros are supported by CMS.

### Support for VSE/VSAM Macros

The VSE/VSAM macros and their options are supported for use in Assembler language programs under CMS/DOS. The VSE/VSAM macros are:

| ACB           | EXLST | SHOWCAT |
|---------------|-------|---------|
| BLDVRP        | GENCB | SHOWCB  |
| DLVRP         | MODCB | TCLOSE  |
| <b>ENDREQ</b> | POINT | TESTCB  |
| ERASE         | RPL   | WRTBFR  |

All options are supported with the exception of "AM=VTAM," which is not supported on any of the macros.

The EXLST EXCPAD exit may be specified but will never be taken in the CMS environment. The reason is that VSE/VSAM takes this exit when it is waiting for I/O to complete, but in the CMS environment I/O is always complete when control is returned to VSE/VSAM.

### Support for OS/VSAM Macros

OS users can use a subset of OS/VSAM Assembler language macros in their Assembler language programs. The macros supported are contained in the OSVSAM MACLIB distributed with VM/SP.

You can find more information about the OS/VSAM macros in the VM/SP CMS Command and Macro Reference and in the VM/SP CMS User's Guide.

### **VSEVSAM** Command

Using the new CMS VSEVSAM command, VSAM users can obtain the VSE/VSAM Assembler language macros from the Licensed Optional Machine Readable Materials tape. The VSEVSAM command creates the VSEVSAM MACLIB for you, containing all of the VSE/VSAM assembler language macros and the following VSE macros:

CDLOAD **CLOSE CLOSER GET OPEN OPENR PUT** 

You can find more information about the CMS VSEVSAM command in the VM/SP Installation Guide.

### CMS/VSAM Support of the 3380 Direct Access Storage

CMS/VSAM supports the use of VSAM formatted 3380 Direct Access Storage for the OS environment of CMS only. CMS/DOS does not support VSE files or libraries on the 3380, or the use of VSE macros to access data on the 3380.

### **Previously Announced Functions**

VM/SP Release 3 includes these functions, previously announced as late announcements for VM/SP Release 2:

- Support of the missing interrupt handler
- Support of the speed matching buffer for the IBM 3375

#### **Support of the Missing Interrupt Handler**

When an I/O device fails to return an expected interrupt to the control program, a missing interrupt condition exists. An incomplete I/O operation of this type can degrade system performance for virtual machine users.

This support monitors system I/O activity for interrupts not completing within a certain time period and attempts to correct the condition.

When a missing interrupt is detected, the control program will try to correct the condition. When the try at corrective action is complete, a record will be written to LOGREC and a message will be sent to the system operator stating that a missing interrupt condition was detected and either cleared or not cleared. Corrective action is in the form of simulating an error condition to either CP's I/O supervisor or to the virtual machine, depending on the originator of the I/O operation.

Missing interrupt handler support in VM/SP monitors system I/O activity. If an I/O interrupt does not complete within a previously defined interval of time, the control program attempts to clear the condition by simulating an operation that restarts the I/O. If the restart operation is successful and the missing interrupt is cleared, the device remains operational. If the attempt at clearing the missing interrupt is unsuccessful, the operator may be required to perform manual action to free the device. In any event, the control program sends an informational message to the system operator and records the event in the system error recording area.

The missing interrupt handler monitors I/O operations for several classes of devices. Your installation can either specify the time interval it desires or it can use the IBM-supplied default intervals to activate missing interrupt monitoring for the following device types:

- DASD (count-key-data and fixed block architecture)
- Graphic (local)
- Tape
- Unit record (card punch, card reader, and printer)
- Miscellaneous Devices (Mass Storage System, 3287 printer devices, 3800 printer)

The missing interrupt handler does not support System Network Architecture (SNA), pass-through virtual machine, terminal, or special devices.

The MITIME operand of the SET command is used to change the time intervals specified in the system control file. You can also stop missing interrupt monitoring with the SET MITIME OFF command.

The MITIME operand of the QUERY command displays the current time interval settings for all device classes.

The SYSMIT macro instruction is optional. You can use it to define the time intervals desired for monitoring missing interrupts.

### **Support of the Speed Matching Buffer for the IBM 3375**

This supports the 3375 Direct Access Storage when connected to a 1.5 megabyte channel. This includes paging, spooling, and/or minidisks.

The 3880 speed matching buffer feature for the IBM 3375 uses a 16K-byte storage buffer to change the direct access data transfer path between the 3375 and the multiplexer channel. With this feature, the 3375 Direct Access Storage, with its 1.859 megabytes per second data rate, can be attached to block multiplexer channels with data rates as low as 1.5 megabytes per second, and to high speed multiplexer channels. Therefore, the 3375 can be shared by processors with different block multiplexer channel speeds.

Data is buffered in the storage director of the 3880 to accomplish the speed matching function. If channels with speeds different than the 3375's 1.859 megabytes per second data rate are switched to a storage director with the buffer feature, the 1.5 megabyte block multiplexer channels operate at the channel's data rate of 1.5 megabytes per second; the 3.0 and 2.0 megabyte block multiplexer channels operate at the 3375's data rate.

### **Hardware Support**

VM/SP Release 3 includes support for new devices, such as:

- **Printers**
- **Tapes**
- Communication units

### **Printer Support**

#### 3262 Printer, Model 5

The 3262 printer is a channel-attached, medium-speed-impact line printer in the 3262 family. It will appear to an operating system to be identical to the 3262 Model 1 in areas of commands supported, sense data, and recovery actions required of the operating system. It is supported as a virtual, system, or dedicated device. The support is identical to the 3262 Model 1 support.

### 3800 Printing Subsystem Models 3 and 8

The 3800 Printing Subsystem Models 3 and 8 are supported only as local dedicated printers. Changes have been made to CP to provide dedicated support of these printers.

### 4245 Line Printer

The 4245 Line Printer is a channel-attached, high-speed line printer (2000 LPM) using print band technology. It combines 3203 and 3262 technologies with newly developed hardware. The programming support for this printer is similar to the 3262 programming support. The 4245 printer is supported as a virtual, dedicated, and system printer. In addition, FCB lengths for 4245 will be allowed the maximum length that hardware supports (256 byte length). It is not limited to a 180-byte maximum length as are previous printers.

#### 4250 Printer

The 4250 printer is a graphics printer with the ability to produce camera-ready, high-quality output. It uses electromatrix technology and aluminum coated paper for printing. The 4250 printer is supported as a local dedicated printer only. The driving of this printer, Start Input/Output (SIO), and error handling are handled by the Compose Fonts Program Product.

The 4250 printer does not support the full range of 3270 commands and does not support the copy function. The VM/SP support of this printer allows you to take advantage of all the functions of the 4250 printer when dedicated to a virtual machine using the Compose Fonts Program Product.

#### 3430 Magnetic Tape Subsystem

The 3430 Magnetic Tape Subsystem is a manual loading reel-to-reel device used to read and record information on standard IBM one-half inch magnetic tape. System attachment is through the S/370 block multiplexer channel using a standard S/370 I/O interface. The 3430 tape drive operates in two different modes, 1600 BPI and 6250 BPI, with respective data rates of 80 Kb/sec and 312 Kb/sec. The default mode is 6250 BPI.

VM/SP CP supports the 3430 tape drive in the following areas:

- System generation
- System macro definition
- I/O management
   The 3430 can be dedicated to a virtual machine for guest use (CMS or non-CMS).
- System functions
   Include support for MONITOR, SPTAPE and system dump.
- Utilities
   DASD-dump-restore (DDR) support 3430.
- Error recovery
   Support for 3430 error recovery and recording.

#### **Channel Communication Unit**

#### 3088 Multisystem Channel Communication Unit

The 3088 Multisystem Channel Communication Unit is a new I/O device used to interconnect multiple systems via a Multisystem Communications Unit attached to a block multiplexor channel. The 3088 operates in high speed transfer mode, provides an unshared subchannel for each unique unit address, and is fully compatible with existing channel-to-channel adapter (CTCA) protocols.

VM/SP supports all models of the 3088:

- · Model 1 which attaches four systems
- Model 2 which attaches eight systems

Both models can support either 32 or 64 unit addresses per I/O interface.

This support is consistent with existing CTCA support in the following areas:

• The existing SYSGEN macros (REDEVICE and RCTLUNIT) have been extended to support the 3088 device type and addressing requirements.

- All functions of the real 3088 are available to a virtual machine as a dedicated channel-to-channel (CTC) device.
- The unit address reserved for Online-Testing is available to a virtual machine as a dedicated 3088 unit address for diagnostic purposes.
- All functions of the real 3088 (except for the OLT functions) are simulated to provide virtual 3088 support.
- The DEFINE command has been extended to support the 3088 as a valid virtual device.
- The existing CTCA addressing and scheduling limitations have been extended to allow scheduling on the device block instead of the control unit block for both the real and virtual CTC devices.

The 3088 Multisystem Communications Unit extends the existing CTCA addressing and scheduling limitations by assigning more than one unit address per channel and by allowing non-zero control unit addresses. With these restrictions removed, you can specify multiple unit addresses per control unit. Additional CP improvements implement block multiplexor channel scheduling for real and virtual CTCAs and 3088s.

**Part Three: Migration** 

This part of the book describes general requirements for migration considerations from VM/SP Release 2 to VM/SP Release 3. It describes:

- **Migration Aids**
- Migration Compatibilities/Incompatibilities
- **Performance**

# **Migration Aids**

IBM provides migration aids to migrate from VM/SP Release 2 to VM/SP Release 3. These aids include:

- SPOOL file migration aid
- Utility provided to convert Programmable Operator routing tables
- AP/MP Processor Unit

### **SPOOL File**

SPOOL file information has been changed in Release 3. A migration aid, available via the SPTAPE function, lets current VM/SP Release 1 or Release 2 users migrate their spool files to VM/SP Release 3 without performing a cold start.

### **Programmable Operator Routing Tables**

VM/SP Release 2 Programmable Operator Routing Tables must be converted to the VM/SP Release 3 routing table format. A utility, PROPRTCV EXEC, is provided to aid in this conversion.

See "Enhancements to the Programmable Operator Facility" on page 27 for additional information on routing tables.

#### **AP/MP Processor Unit**

VM/SP Release 3 support of AP/MP and 3081 Processor Unit Model D16 will be available in the first quarter of 1984.

### Migration Compatibilities/Incompatibilities

Compatibilities and incompatibilities in migrating from VM/SP Release 2 to VM/SP Release 3 are described here.

VM/SP Release 3 is compatible with VM/SP Release 2, VM/SP Release 1, VM/370 Release 6 and its extensions, VM/370 Basic System Extensions program product (Program Number 5748-XX8), and VM/370 System Extensions program product (Program Number 5748-XE1).

### **Migration Compatibilities**

Other than the optional compatibility macros announced in VM/SP Release 1, and the previously described conversion aids, no other conversion aids are required to move from VM/Basic System Extensions Release 2, VM/System Extensions Release 2, or VM/SP Release 1 or 2, to Release 3 of VM/SP.

#### **Migration Incompatibilities**

#### Removal of the EDGAR Support

The EDGAR compatibility support is removed from VM/SP Release 3. All those using the migration support must complete the migration to the System Product Editor when VM/SP Release 3 is installed.

See "System Product Editor" on page 9 for additional information.

#### IPCS Incompatibilities with VM/SP

Do not use the IPCS component of VM/370 in a VM/SP environment for:

- Analyzing, formatting, and printing CP dumps taken when the system runs in MP mode
- Analyzing CP dumps with an abend code added since VM/370 Release 6

In addition, be aware that control blocks are formatted by the IPCS component in the Release 6 format. If a block is extended for VM/SP, IPCS does not format the control block extensions. Since the pointer path to RECBLOK has changed for VM/SP, the information that the IPCS component formats to represent the RECBLOK is unpredictable.

The following control blocks are formatted by the IPCS component of VM/370. Those marked with an asterisk show that they are extended to accommodate VM/SP code. The extensions to these control blocks are not formatted by the IPCS component:

| *RSPLCTL  |
|-----------|
| *SFBLOK   |
| *VCHBLOK  |
| *VCONCTL  |
| VCUBLOK   |
| *VDEVBLOK |
| *VMBLOK   |
| VSPLCTL   |
|           |

To implement the full capabilities of the VM/SP product, installations should consider a migration to the Release 2 level of the VM/Interactive Problem Control System (VM/IPCS) Extension program product (Program Number 5748-SA1).

### RSCS Incompatibilities with VM/SP

The RSCS component of VM/370 has not been modified to support the new function contained in VM/SP that has been added since VM/370 Release 6. The unmodified RSCS component of VM/370 does not:

- Handle virtual 3800 spool files.
- Use a system disk formatted in 512-byte, 1K-, 2K-, or 4K- blocksizes.
- Use a system disk residing on a 3380 or FBA (3310/3370) device.
- Support remote 3270 Information Display printers, dedicated to virtual machines.

Installations wishing to implement the full capabilities of VM/SP should consider a migration to the Release 3 level of the RSCS Networking program product (5748-XP1) that supports new VM/SP function.

### System Product Editor Migration Considerations

• PF key changes

For consistency among CMS and other products in the use of PF keys, certain new or enhanced commands have been implemented in XEDIT. These new functions are assigned to PF keys 10, 11, and 12 by default.

The initial settings for the PF keys 10 through 12 are:

| PF10 | Rgtleft     | View data to the right of the screen; press again to return to the original display. |
|------|-------------|--------------------------------------------------------------------------------------|
| PF11 | Spltjoin    | Split a line or join two lines at the cursor position.                               |
| PF12 | Cursor Home | Moves the cursor to the command line or back to its previous location on the screen. |

However, if you have tailored a PROFILE XEDIT macro, when you XEDIT a file your PROFILE XEDIT macro will continue to override the XEDIT defaults, including the PF keys.

The following figure shows the PF key changes for Release 3 for XEDIT and for the full screen panels that run in XEDIT environment.

| KEYS     | PF4    | PF10      | PF11     | PF12   |
|----------|--------|-----------|----------|--------|
| XEDIT    |        | Rgtleft   | Spltjoin | Cursor |
| FILELIST |        | undefined |          | Cursor |
| HELP     | Return |           |          | Cursor |
| NAMES    |        |           |          | Cursor |
| NOTE     |        | Rgtleft   | Spltjoin |        |
| PEEK     |        | Rgtleft   | Spltjoin | Cursor |
| RDRLIST  |        | undefined |          | Cursor |
| SENDFILE |        | undefined |          | Cursor |

Figure 5. PF Key Changes

Note: On the full screen panels, PF10 no longer performs the EXECUTE function. Press ENTER to EXECUTE.

Also, on the full screen panels the PF keys are strung out across the bottom of the display, instead of the earlier "block" format.

#### SET CMDLINE

SET CMDLINE OFF must be issued before a SET RESERVED subcommand can overlay the command line. This prevents you from accidentally overlaying the command line, thereby making it impossible to issue XEDIT subcommands.

With SET CMDLINE TOP (command line on line 2) and the default SET MSGLINE setting (line 2), a message overlays the command line, including the arrow. You must press the ENTER or CLEAR key to recover the command line. To avoid this situation, assign the message line to line 1 or line 3 when using CMDLINE TOP.

#### "Protected" FILE and SAVE

If you change the file identifier while editing a file so that it is the same as that of an existing file, a FILE or SAVE is suspended and the following message is displayed:

FILE 'fn ft fm' ALREADY EXISTS. USE FFILE/SSAVE.

You then have a choice of either writing over the existing file (by issuing FFILE or SSAVE), or changing the file identifier so that it is unique.

#### Column pointer movement

The column pointer can now go one position beyond the zones (in either direction). Top of Line (TOL) and End of Line (EOL) are the horizontal equivalents of Top of File and End of File. CLOCATE -\* or CLOCATE +\* now moves the column pointer one column to the left of the left zone (TOL) or one column to the right of the right zone (EOL). By moving the column pointer to TOL or EOL, you can use CLOCATE to find a string that starts in the left or right zone.

#### Pending notice

When a prefix subcommand or macro is executed and additional input is required (for example, a "C" has been entered and an "F" or "P" has not yet been entered), the status area displays the following pending notice:

'value' pending...

where "value" is the prefix subcommand or macro name.

- Null string target in CLOCATE
   CLOCATE // is now similar to LOCATE //. CLOCATE // advances the
   column pointer one column; LOCATE // advances the line pointer one line.
   Neither returns the message "NO TARGET FOUND" when a null string
   target is specified.
- New tags on READ TAG
   READ TAG now stacks tags for the ENTER key (ETK) and PA keys (PAK).
- Filetype defaults

To be compatible with System Product Interpreter EXECs, the initial CASE setting for filetypes XEDIT and EXEC has been changed from UPPER to MIXED. This will cause problems in EXEC 2 macros if the initial setting is not changed.

The initial NONDISP setting for all file types is "instead of blank. The initial IMAGE setting for file types TEXT, MODULE, and MACLIB is OFF instead of ON. The initial SERIAL setting for file type MACLIB is OFF instead of ON.

- Screen changes
  - The command line arrow has an additional equal sign (====>) so that it aligns with the first column that the user can enter data on.
  - The alteration count is displayed in the file identification line as ALT=.
  - On the panels that operate under the control of XEDIT (FILELIST, NAMES, NOTE, PEEK, RDRLIST, SENDFILE) the message line is moved from the second line of the screen to the line preceding the command line. These panels also have PF key changes, discussed above.
- FILE and QUIT can be used in a macro to exit from the last file in the XEDIT ring. Doing a trial QUIT and stacking a QUIT command on return code 1 causes an extra OUIT to be issued.
- The translate tables for displaying characters have been updated.
- The prefix area is decoded the same way regardless of whether SET NUMBER ON or OFF is in effect. The location of the cursor in the prefix area has no effect on the decoding.
- Cursor handling has changed when there are multiple screens. The cursor remains in the screen it was in, even if a CURSOR subcommand is issued in another screen.
- MODIFY POINT is no longer supported.
- Cursor placement, after the execution of subcommands, is different because of the priorities assigned to the different subcommands.
- The following subcommands are no longer diagnosed and are ignored on typewriter terminals:

| SET | APL     | SET | NULLS  |
|-----|---------|-----|--------|
| SET | CTLCHAR | SET | NUMBER |
| SET | MASK    | SET | PREFIX |
| SET | NONDISP | SET | TEXT   |

- SOS options UP, DOWN, LEFT, RIGHT, NFIELD, BFIELD, and NLINE, previously part of the EDGAR compatibility support, are no longer supported.
- To display a reserved line, using SET RESERVED, over the position occupied by the message line, you must use the "Overlay option" when setting the message line (using SET MSGLINE).
- The filename for the AUTOSAVE file has the format of "rrrnnnnn"

#### where

rrr is the number of times XEDIT has been called recursively

nnnnn is the current autosave number

When defining a prefix synonym, up to eight characters may be specified for the OLDNAME and up to five characters may be specified for the NEWNAME.

Also, to set a synonym for a built-in block prefix subcommand, you must issue an explicit SET SYNONYM subcommand. For example, SET PREFIX SYNONYM Q " does not imply that QQ is a synonym for ""; this must be explicitly stated i.e. SET PREFIX SYNONYM QO "".

# **Performance**

This section describes the Performance of VM/SP Release 3.

Virtual Machine/System Product Release 3 performance should be slightly better than that of Release 2 in most CMS environments. Guest operating systems should experience similar performance when running on VM/SP Release 3 as on Release 2.

Both CP and CMS have addressed performance in this release, as described in the "Enhancements for Improved CP and CMS Performance" sections. Reductions have been made in pathlength, storage, and I/O overhead for certain CMS commands.

# **Part Four: Internal Design Changes**

This part of the book lists changes to the internal design of VM/SP that have performance, usability, or maintenance implications. It includes new and changed:

- **CMS Modules**
- **CP Modules**
- Control blocks and macros
- Miscellaneous

# Module, Control Block, and Macro Changes

This section, listing changes to the internal modules, control blocks, and macros, may help you with planning. The functions are listed alphabetically. Each function is defined with:

- New and Changed CMS modules
- New and Changed CP modules
- New and Changed control blocks and macros
- Miscellaneous

General changes follow for:

- CMS
  - Deleted assemble files
  - Deleted EXECs
  - Deleted modules
  - Deleted XEDIT files
  - Files now in mode 1
  - Module splits
  - New modules
- CP
  - Module splits
  - New copy files
  - New macro
  - New modules

#### **Abend Exit**

#### **New and Changed CMS Modules**

DMSABN

DMSABX

DMSDBG

DMSFNC

#### **New and Changed Control Blocks and Macros**

ABNEXIT

ABNXTCB

DMSABW

NUCON

#### **CATCHECK Command**

#### **New and Changed CMS Modules**

DMSCCK

DMSLAB

DMSLDF

#### **New and Changed Control Blocks and Macros**

NONE

### **CMS File System Enhancement**

#### **New and Changed CMS Modules**

| DMSACC | DMSERD | DMSINI | DMSMOD | DMSSLN |
|--------|--------|--------|--------|--------|
| DMSACM | DMSERS | DMSINT | DMSQRY | DMSSST |
| DMSBWR | DMSFNC | DMSLAD | DMSRSV |        |
| DMSDIO | DMSFOR | DMSLST | DMSPRT |        |

#### **New and Changed Control Blocks and Macros**

FVS

### **CMSSEG Segment, Removal of**

#### **Changed CMS Modules**

| DMSABN | DMSFNC | DMSLOS | DMSSET | DMSTLB |
|--------|--------|--------|--------|--------|
| DMSAMS | DMSGAM | DMSLSB | DMSSFF | DMSVIB |
| DMSBOP | DMSHLL | DMSINS | DMSSLN |        |
| DMSBTP | DMSLDF | DMSITS | DMSSVN |        |
| DMSDOS | DMSLDR | DMSNUC | DMSSVT |        |
| DMSEDX | DMSLIB | DMSSAB | DMSSVU |        |

#### **New and Changed Control Blocks and Macros**

NUCON

SYSNAMES

#### **Deleted CMS Assemble Files**

DMSEXC Assemble DMSOLD Assemble DMSSEG Assemble DMSTLA Assemble

DMSXSG Assemble

#### **Deleted CMS Modules**

DMSEXT

DMSXFT

XEDIT

XEDMAIN

#### **Deleted EXEC**

CMSXGEN

#### Miscellaneous

CMSGEND

CMSLOAD

CMSLOADL

### Files that are now Mode 1 instead of Mode 2

| DMSGAM | DMSLSY | DMSSEB | DMSSOP |
|--------|--------|--------|--------|
| DMSLGT | DMSOLD | DMSSCT | DMSSQS |
| DMSLIB | DMSSAB | DMSSFF | DMSSVN |
| DMSLOS | DMSSBS | DMSSLN | DMSSVT |
| DMSLSB | DMSSBD | DMSSMN | DMSSVU |
| DMSLSY | DMSSCT | DMSSQS | DMSTLB |

### Communication Unit, 3088 Multisystem Channel Support

#### New and Changed CP Modules

| DMKDEF | DMKDSP | DMKVCA | DMKVDE |  |
|--------|--------|--------|--------|--|
| DMKDEG | DMKEMA | DMKVDA | DMKVDS |  |
| DMKDIB | DMKQVM | DMKVDC | DMKVSI |  |
| DMKDIR | DMKSCN | DMKVDD | DMKVSJ |  |

DMKVIO

#### **New and Changed Control Blocks and Macros**

DEVTYPES

RCTLUNIT

RDEVICE

VBLOKS

VCTA

### CP DASD BLOCK I/O System Service

**New and Changed CP Modules** 

DMSBIO

DMKCFQ

New and Changed Control Blocks and Macros

BIOBLOK

VMBLK

VMBLOK

### CP, Other Enhancements to

**New and Changed CP Modules** 

DMKDRD DMKFPS DMKHVD DMKHVE DMKIUA DMKVER DMKVMC

**New and Changed Control Blocks and Macros** 

NONE

### DASD Block I/O System Service, CMS Support for

**New and Changed CMS Modules** 

DMSALU DMSBWR DMSDID DMSFLD DMSFLE DMSLBD DMSMVE DMSSAB DMSSOP DMSSVT

New and Changed Control Blocks and Macros

CMSCB DISKID

#### **DEFAULTS Command**

**New and Changed CMS Modules** 

NONE

New and Changed Control Blocks and Macros

NONE

Miscellaneous

DEFAULTS EXEC

### Diagnose Code X'00'

**New and Changed CP Modules** 

DMKHVD

**New and Changed Control Blocks and Macros** 

NONE

### Diagnose Code X'8C'

#### **New and Changed CP Modules**

DMKGRC **DMKHVC** 

DMKHVD DMKHVE **DMKRGA DMKVCP** 

DMKVCT

#### New and Changed Control Blocks and Macros

RBLOKS

RDEVICE

NETWORK

### Diagnose Code X'14'

#### **New and Changed CP Modules**

DMKCQH DMKCST

DMKCSU **DMKCSV** 

DMKMIA DMKSPS DMKSPT DMKVIO **DMKWRM** 

#### **New and Changed Control Blocks and Macros**

None

### **DMSDOS Split**

#### **New and Changed CMS Modules**

**DMSDOS** DMSGMF DMSGTM **DMSGVE** DMSLDF DMSLIC

**DMSMCM** DMSRPG

DMSSTX DMSSUB DMSSVL DMSVIS

#### **New and Changed Control Blocks and Macros**

SVCWORK

#### **MISCELLANEOUS**

DOSGEN EXEC

### **DMSQRY Split**

#### **New and Changed CMS Modules**

DMSFNC **DMSQRS**  DMSQRT DMSQRU

DMSQRV DMSQRW DMSQRX DMSQRY DMSQRZ

#### **Deleted CMS Module**

QUERY

#### **New and Changed Control Blocks and Macros**

**QRYWORK** 

#### **End-of-Command Nucleus Extensions**

#### **New and Changed CMS Modules**

DMSINT

DMSITS

DMSNXL

DMSNXM

### New and Changed Control Blocks and Macros

NUCON

SCBLOCK

#### **EXECOS** command

**New and Changed CMS Modules** 

DMSCPF

DMSFNC

DMSSTG

New and Changed Control Blocks and Macros

NONE

**GLOVALV** Enhancement

**New and Changed CMS Modules** 

**DMSGLO** 

New and Changed Control Blocks and Macros

NONE

Immediate Commands, Creating Your Own

**New and Changed CMS Modules** 

DMSABN DMSCIT DMSFNC DMSIMM DMSINT DMSITS DMSNXL DMSNXM DMSSET

DMSEXE

New and Changed Control Blocks and Macros

IMMBLOK

IMMCMD

IMWKSECT

NUCON

SCBLOCK

**IUCV, CMS Support of** 

**New and Changed CMS Modules** 

DMSABN

DMSFNC

DMSITE

DMSIUC

DMSNUC

**New and Changed Control Blocks and Macros** 

CMSIUCV NUCON HNDIUCV

IUCVIDBK

IUCVPTBK

IUCVTAB

**IUCV, CP Enhancements to** 

New and Changed CP Modules

DMKIUA

DMKIUC

DMKIUE

DMKIUG

New and Changed Control Blocks and Macros

IUCV

IUCVBLOK

IPARML

Larger-than-4K-Buffer Terminals, Support for

**New and Changed CP Modules** 

DMKCFQ DMKGRF DMKQCN DMKRGA DMKRGB DMKRGD DMKVCN DMKVCR DMKVCV DMKVDR

**New and Changed Control Blocks and Macros** 

IOBLOKS

### **LISTFILE and RENAME Migration**

#### **New and Changed CMS Modules**

DMSLST

**DMSRNM** 

#### **New and Changed Control Blocks and Macros**

NONE

#### **Deleted CMS Modules**

LISTFILE

RENAME

### **Nucleus Reduction**

### **New and Changed CP Modules**

| DMKBSC | DMKDID | DMKSCN | DMKTTY | DMKVSJ |
|--------|--------|--------|--------|--------|
| DMKCPX | DMKIOS | DMKSCO | DMKTTZ | DMKVSP |
| DMKCVT | DMKIOT | DMKSSS | DMKVCN | DMKVSR |
| DMKCVU | DMKLOC | DMKSST | DMKVCX | DMKVST |
| DMKDGD | DMKQCN | DMKSSU | DMKVDA | DMKVSU |
| DMKDGF | DMKQCO | DMKSYM | DMKVDS | DMKVSV |
| DMKDGP | DMKQCP | DMKTBN | DMKVMA |        |

#### New and Changed Control Blocks and Macros

CALL

### **Previously Announced Functions**

These code changes have been shipped as part of Release 2.

### **Printer Support**

#### **New and Changed CMS Modules**

DMSASN

DMSPRT

### New and Changed CP Modules

| DMKCFF | DMKCSO | DMKIOE | DMKRSP | DMKVSQ |
|--------|--------|--------|--------|--------|
| DMKCFG | DMKDEF | DMKIOF | DMKSEP | DMKVST |
| DMKCKP | DMKDIR | DMKIOJ | DMKSPS | DMKVSW |
| DMKCKV | DMKEMA | DMKIOS | DMKSSP | DMKWRM |
| DMKCPB | DMKEMB | DMKIOT | DMKURS |        |
| DMKCSB | DMKFCB | DMKMSW | DMKVDR |        |
| DMKCSC | DMKIOC | DMKRSE | DMKVSP |        |

### New and Changed Control Blocks and Macros

| DEVTYPES | LDBLOK | RDEVICE | VBLOKS |
|----------|--------|---------|--------|
| IOER     | RBLOKS | SPOOL   |        |

### **Program Event Recording (PER)**

### New and Changed CP Modules

| DMKCDM | DMKEMB | DMKPEQ | DMKPRW | DMKTRC |
|--------|--------|--------|--------|--------|
| DMKCFC | DMKEMA | DMKPER | DMKQCO | DMKTRD |
| DMKCFJ | DMKPEI | DMKPET | DMKSVC | DMKUSO |
| DMKCFP | DMKPEL | DMKPRG | DMKTMR | DMKVAT |
| DMKDSP | DMKPEN | DMKPRV | DMKTRA | DMKVAU |

#### **New and Changed Control Blocks and Macros**

PERBLOK

PESBLOK

PEXBLOK

VMBLOK

#### **Programmable Operator**

### **New and Changed CMS Modules**

DMSPOL

DMSPOP

DMSPOQ

DMSPOR

**DMSPOS** 

#### **New and Changed Control Blocks and Macros**

PROP

#### Miscellaneous

CMSGEND EXEC PROP RTABLE PROPHCHK EXEC PROPLGER EXEC PROPPCHK EXEC

PROPRTCV EXEC PROPST EXEC

### **QSAM Tape End-of-Volume Exit**

#### **New and Changed CMS Modules**

DMSFNC

DMSSCT

DMSSEB

DMSSOP

#### New and Changed Control Blocks and Macros

CMSCB

TEOVEXIT

### **Reading Directly from Your Virtual Machine Console**

#### **New and Changed CMS Modules**

DMSCIT

DMSCRD

#### **New and Changed Control Blocks and Macros**

NUCON

RDTERM

### SCBLOCK Look-Aside Buffer, Reduction of

#### **New and Changed CMS Modules**

DMSITS

#### New and Changed Control Blocks and Macros

NONE

### **SET EXECTRAC Command**

#### **New and Changed CMS Modules**

DMSSET

DMSQRT

#### **New and Changed Control Blocks and Macros**

NUCON

### **SET LOGMSG Command**

#### **New and Changed CP Modules**

**DMKCFU** 

DMKCQY

DMKLOH

### **New and Changed Control Blocks and Macros**

LOGMBLOK

# **SET QDROP Command**

#### **New and Changed CP Modules**

DMKDSP

**DMKSCH** 

### **New and Changed Control Blocks and Macros**

NONE

### SQL/DS

These modules are listed separately under each function.

### **Symptom Record**

### **New and Changed CP Modules**

DMKDMP

**DMKVMD** 

### New and Changed Control Blocks and Macros

NONE

#### Miscellaneous

**DMPEQU** 

### **System Product Editor**

#### **New and Changed CMS Modules**

| DMSXBG | DMSXER | DMSXMA | DMSXQR | DMSXSU |
|--------|--------|--------|--------|--------|
| DSSXCG | DMSXFC | DMSXMC | DMSXRE | DMSXTB |
| DMSXCM | DMSXFD | DMSXMD | DMSXSC | DMSXTE |
| DMSXCN | DMSXFL | DMSXML | DMSXSD | DMSXTF |
| DMSXCT | DMSXGT | DMSXMS | DMSXSE | DMSXTR |
| DMSXDC | DMSXHL | DMSXPO | DMSXSF | DMSXUP |
| DMSXDS | DMSXIN | DMSXPT | DMSXSS | DMSXWS |
| DMSXED | DMSXIO | DMSXPX | DMSXST |        |

### New and Changed Control Blocks and Macros

| ALL     | HEXTYPE | PREFIXX  | RGTLEFT  | STATUS  |
|---------|---------|----------|----------|---------|
| CANCEL  | JOIN    | PRFSHIFT | SCHANGE  | ZBLOCKS |
| CAPPEND | LSCREEN | PRFSHOW  | SORT     | ZDESTYP |
| FLTYP   | MODIFY  | PRFSHOW  | SPLIT    | ZMACST  |
| HELPXED | PARSE   | PRSCB    | SPLTJOIN |         |

#### **Deleted EXECs**

EDGAR EXEC

CNV\$PROF EXEC

#### **Deleted CMS XEDIT Files**

\$EDGAR XEDIT

CNV\$PROF XEDIT

EDGAR XEDIT

#### **Deleted Module**

**ECOMMAND** 

#### **XEDIT EXECs Changed for CMS in general**

| CMSGEND EXEC     | CMSLOAD EXEC     | CMSLOADL EXEC    |
|------------------|------------------|------------------|
| DEFAULTS EXEC    | DISCARD EXEC     | DMSSP3 EXEC      |
| DOSGEN EXEC      | EXECUPDT EXEC    | FILELIST EXEC    |
| NAMES EXEC       | NOTE EXEC        | PEEK EXEC        |
| PROPHCHK EXEC    | PROPLGER EXEC    | PROPPCHK EXEC    |
| PROPRTCV EXEC    | PROPST EXEC      | RDRLIST EXEC     |
| RECEIVE EXEC     | SENDFILE EXEC    | TELL EXEC        |
| VSAMGEN EXEC     | VSEVSAM EXEC     | PROFFLST XEDIT   |
| PROFNOTE XEDIT   | PROFPEEK XEDIT   | PROFRLST XEDIT   |
| PROFSEND XEDIT   | EXECUTE XEDIT    | HELPXED XEDIT    |
| X\$FLST\$X XEDIT | X\$NAME\$X XEDIT | X\$PEEK\$X XEDIT |
| X\$SEND\$X XEDIT |                  |                  |

### **System Product Interpreter**

#### **New and Changed CMS Modules**

| DMSRCN | DMSREX | DMSRIN | DMSRTC | DMSRVA |
|--------|--------|--------|--------|--------|
| DMSREV | DMSRFN | DMSRSF | DMSRXE |        |

#### New and Changed Control Blocks and Macros

NUCON

### Tape Support

#### **New and Changed CMS Modules**

DMSASN

DMSTIO

#### **New and Changed CP Modules**

| DMKCCW | DMKIOC | DMKIOJ | DMKSSP | DMKTAP |
|--------|--------|--------|--------|--------|
| DMKDDR | DMKIOE | DMKMCC | DMKSST | DMKVER |
| DMKDMP | DMKIOF | DMKMSW |        |        |

#### New and Changed Control Blocks and Macros

| DEVTYPES | IOER    | RCTLUNIT | RDEVICE | SDRBLOK |
|----------|---------|----------|---------|---------|
| DMSTAPE  | OBRRECN |          |         |         |

### **TELL Command**

### **New and Changed CMS Modules**

NONE

### New and Changed Control Blocks and Macros

NONE

#### Miscellaneous

TELL EXEC DEFAULTS EXEC

### VSAM Support of the 3380 Direct Access Storage

New and Changed CMS Modules

DMSASN

**DMSBOP** 

**DMSGVE** 

DMSSVL

New and Changed Control Blocks and Macros

NONE

**VSE/VSAM Release 3 Support** 

**New and Changed CMS Modules** 

DMSVVN

New and Changed Control Blocks and Macros

CMSVSAM DOSLNK

VSE/VSAM, Support for Assembler Language Macros

**New and Changed CMS Modules** 

DMSDMP

DMSDOS

DMSVIP

**DMSVVN** 

**DMSVVS** 

New and Changed Control Blocks and Macros

IKQACB

IKQEXLST

IKQRPL

**New VSE Macros** 

CDLOAD CLOSE

CLOSER GET

OPEN OPENR PUT

Miscellaneous

CMSVSAS DOSLNK

OSVSAM MACLIB

VSEVSAM EXEC VSEVSAM SCAN

Wait on ECB

**New and Changed CMS Modules** 

DMSCIT

DMSCRD

DMSFNC

DMSSVN

DMSWTE

New and Changed Control Blocks and Macros

DEVTAB

NUCON

WAITECB

### **General Changes Follow For:**

### **CMS Module Splits**

#### DMSDOS has been split into:

| DMSDOS | DMSVIS | DMSGTM | DMSMCM |
|--------|--------|--------|--------|
| DMSLDF | DMSGVE | DMSSVL | DMSLIC |
| DMSSTX | DMSGMF | DMSRPG | DMSSUB |

#### DMSQRY had been split into:

| DMSQRY | DMSQRT | DMSQRV | DMSQRX |
|--------|--------|--------|--------|
| DMSQRS | DMSQRU | DMSQRW | DMSQRZ |

#### DMSXSE has been split into:

DMSXSE DMSXQR DMSXSF

#### DMSXBG has been split into:

DMSXBG

DMSXWS

#### DMSPOP has been split into:

DMSPOP

DMSPOQ

#### DMSPOR haS been split into:

DMSPOR

**DMSPOS** 

#### **CMS Deleted Assemble Files**

DMSEXC Assemble DMSOLD Assemble DMSSEG Assemble DMSTLA Assemble

DMSXSG Assemble

**CMS Deleted EXECs** 

CMSXGEN EXEC

CNV\$PROF EXEC

EDGAR EXEC

#### **CMS Deleted Modules**

DMSEXT **ECOMMAND** RENAME XEDIT DMSXFT LISTFILE XEDMAIN QUERY

#### **CMS Deleted XEDIT Files**

\$EDGAR XEDIT CNV\$PROF XEDIT EDGAR XEDIT

#### Files that are now Mode 1 instead of Mode 2

DMSGAM DMSLSY DMSSEB DMSSOP DMSTLB DMSLGT DMSOLD DMSSCT DMSSQS DMSSVN DMSLIB DMSSAB DMSSFF DMSLOS DMSSBS DMSSLN DMSSVT DMSLSB DMSSBD DMSSMN DMSSVU DMSLSY DMSSCT DMSSQS

### **New CMS Modules**

| DMSABX | DMSIUC | DMSRFN | DMSRVA | DMSWTE |
|--------|--------|--------|--------|--------|
| DMSCCK | DMSRCN | DMSRIN | DMSRXE | DMSXTE |
| DMSDID | DMSREV | DMSRSF | DMSRSV | DMSXTR |
| DMSIMM | DMSREX | DMSRTC |        |        |

# **CP Module Splits**

New CP modules have been split from existing CP modules:

| New Module | Existing Module |
|------------|-----------------|
| DMKCSC     | DMKCSB          |
| DMKCVU     | DMKCVT          |
| DMKIUJ     | DMKIUC          |
| DMKIUL     | DMKIUE          |
| DMKQCP     | DMKQCO          |
| DMKRST     | DMKRSP          |
| DMKSCO     | DMKSCN          |
| DMKSPK     | DMKSPL          |
| DMKTTZ     | DMKTTY          |
| DMKVSU     | DMKVSP          |
| DMKVSW     | DMKVSP          |
| DMKVSV     | DMKVSR          |
| DMKWRN     | DMKWRM          |

Figure 6. CP Module Splits

**New CP Copy Files** 

BIOBLOK LOGMBLOK LDBLOK

PERBLOKS

**New CP Macro** 

TTYDATA

**New CP Modules** 

DMKBIO DMKPEL DMKPEI DMKPEN DMKPEQ DMKPET

# **Index**

| A                                                                                                    | DASD Block I/O system service 48-49              |
|----------------------------------------------------------------------------------------------------|--------------------------------------------------|
| ADENID and 50                                                                                                    | Inter-User Communication Vehicle (IUCV)          |
| ABEND exit 53 ALL macro 33                                                                                                    | enhancements 47-48                               |
| AP/MP processor unit 70                                                                                                    | improved CP performance 49                       |
| ARBCHAR alone in CHANGE 41                                                                                                    | larger-than-4K buffer terminal support 50        |
| availability enhancements, programmable operator 28                                                                                                    | nucleus reduction 49                             |
| availability cimanecinents, programmable operator 28                                                                                                    | SET QDROP command 50 other CP enhancements 50    |
|                                                                                                    | DIAGNOSE code X'00' 50                           |
| В                                                                                                    | DIAGNOSE code X'00' 50<br>DIAGNOSE code X'14' 51 |
|                                                                                                    | DIAGNOSE code X 14 51 DIAGNOSE code X 8C' 50     |
| Block I/O system service support 55                                                                                                    | SET LOGMSG command 51                            |
| Block 1/O system service support 35                                                                                                    | CP module splits 89                              |
|                                                                                                    | creating your own immediate commands 54          |
| C                                                                                                    | CURSOR HOME subcommand 37                        |
| C                                                                                                    | o o o o o o o o o o o o o o o o o o o            |
| CATCHECK command 61                                                                                                    |                                                  |
| channel communication unit 66                                                                                                    | D                                                |
| CLOCATE 41                                                                                                    |                                                  |
| CMS enhancements                                                                                                    | DASD Block I/O system service 48                 |
| application programs 52-56                                                                                                    | DEFAULTS command 58                              |
| ABEND exit 53                                                                                                    | Deleted CMS Assemble Files 88                    |
| CMSIUCV macro 53                                                                                                    | Deleted CMS EXECs 88                             |
| CP Block I/O system service support 55                                                                                                    | Deleted CMS Modules 88                           |
| creating your own immediate commands 54                                                                                                    | Deleted CMS XEDIT Files 88                       |
| DISKID function 56                                                                                                    | DIAGNOSE code X'00' 50                           |
| FILEDEF command extension 55                                                                                                    | DIAGNOSE code X'14 51                            |
| HNDIUCV macro 53                                                                                                    | DIAGNOSE code X'8C 50                            |
| IUCV support 52                                                                                                    | DISKID function 56                               |
| nucleus extension to end-of-command 53                                                                                                    | DMSDOS split 45                                  |
| QSAM tape end-of-volume exit 55                                                                                                    | DMSQRY split 45                                  |
| reading directly from the virtual machine                                                                                                    |                                                  |
| console 54                                                                                                    |                                                  |
| wait on ECB 53                                                                                                    | ${f E}$                                          |
| CMS file system enhancement 56                                                                                                    |                                                  |
| RESERVE command 56                                                                                                    | EDGAR support removal 71                         |
| update-in-place 56                                                                                                    | end-of-command nucleus extension 53              |
| 512-byte blocksize minidisk 56                                                                                                    | enhanced text comparison 28                      |
| improved CMS performance 57-58                                                                                                    | enhancements in Release 3                        |
| CMSSEG segment removal 57                                                                                                    | list of 5-6                                      |
| GLOBALV enhancement 57                                                                                                    | EREP Release 2.3 8                               |
| LISTFILE migration 57                                                                                                    | error handling enhancements 28                   |
| RENAME migration 57                                                                                                    | EXEC action routines 28                          |
| SCBLOCK look-aside buffer reduction 57                                                                                                    | EXECOS command 58                                |
| other CMS enhancements 58-59                                                                                                    | EXTRACT subcommand 38                            |
| DEFAULTS command 58                                                                                                    |                                                  |
| EXECOS command 58                                                                                                    |                                                  |
| SET EXECTRAC command 59                                                                                                    | F                                                |
| TELL command 58 CMS IUCV support 52                                                                                                    |                                                  |
| CMS module splits 88                                                                                                    | FILEDEF command extension 55                     |
| CMS/VSAM support of the 2200 division in the 2200 division in the 2200 d | FILEIST command 37                               |
| CMS/VSAM support of the 3380 direct access storage 62<br>CMSIUCV macro 53                                                                                                    | Files that are now Mode 1 instead of Mode 2 88   |
| CMSSEG segment removal 57                                                                                                    | filetype defaults 40                             |
| color and extended highlighting 30                                                                                                    |                                                  |
| command line 36                                                                                                    |                                                  |
| command line 36                                                                                                    | G                                                |
| communication unit 66                                                                                                    |                                                  |
| control block changes 78-89                                                                                                    | GLOBALV enhancement 57                           |
| CP Block I/O system service support 55                                                                                                    | ·                                                |
| CP enhancements                                                                                                    |                                                  |
| application programs 47-49                                                                                                    |                                                  |
| t Logienin                                                                                                    | •                                                |

| Н                                                                               | QUIT from a macro 74                                     |
|---------------------------------------------------------------------------------|----------------------------------------------------------|
|                                                                                 | screen changes 74                                        |
| nardware support                                                                | SET CMDLINE 73 missing interrupt handler support 63      |
| channel communication unit support 66 multisystem channel communication unit 66 | module changes 78-89                                     |
| 3088 66                                                                         | multisystem channel communication unit 66                |
| printer support 65                                                              |                                                          |
| 3262 printer, model 5 65                                                        |                                                          |
| 3800 printing subsystem models 3 and 8 65                                       | N                                                        |
| 4245 line printer 65                                                            |                                                          |
| 4250 printer 65                                                                 | NAMES command 37                                         |
| tape support 65 3430 magnetic tape subsystem 66                                 | new CMS modules 89<br>new CP copy files 89               |
| HELP command 37                                                                 | new CP macro 89                                          |
| HNDIUCV macro 53                                                                | new CP modules 89                                        |
| norizontal EOL 41                                                               | new facilities in Release 3                              |
| norizontal TOL 41                                                               | list of 5-6                                              |
|                                                                                 | NOMsg option 40                                          |
| •                                                                               | NOTE command 37 nucleus reduction 49                     |
|                                                                                 | nucleus leduction 49                                     |
| mproved cursor handling 39                                                      |                                                          |
| Inter-User Communication Vehicle (IUCV)                                         | 0                                                        |
| enhancements 47                                                                 |                                                          |
| nteractive SQL (ISQL) 23                                                        | OS/VSAM macros 61                                        |
| introduction 3                                                                  | overview of Release 3 2                                  |
| IPCS incompatibility 71 IPCS/E Release 2 8                                      |                                                          |
| IUCV enhancements 47                                                            | P                                                        |
|                                                                                 | •                                                        |
|                                                                                 | PEEK command 37                                          |
| L ·                                                                             | PENDING 31                                               |
|                                                                                 | PER command 43                                           |
| larger-than-4K buffer terminal support 50                                       | performance 76                                           |
| LASTLORC 39<br>LINEND 41                                                        | PF key changes 36 PFILE 40                               |
| LISTFILE migration 57                                                           | prefix macro support 31                                  |
| LOCATE 41                                                                       | prefix macros 31                                         |
| logging 28                                                                      | previously announced functions                           |
| LPREFIX subcommand 32                                                           | missing interrupt handler support 63-64                  |
|                                                                                 | speed matching buffer support for IBM 3375 64            |
|                                                                                 | printer support 65 3262 printer, model 5 65              |
| M                                                                               | 3800 printing subsystem models 3 and 8 65                |
| MERGE 38                                                                        | 4245 line printer 65                                     |
| message recording enhancements 28                                               | 4250 printer 65                                          |
| message routing with nicknames 27                                               | program event recording (PER) support 43                 |
| middle of screen 36                                                             | programmable operator facility 4, 27-29                  |
| migration aids                                                                  | availability enhancements 28 enhanced text comparison 28 |
| AP/MP processor unit 70 programmable operator routing tables 70                 | error handling enhancements 28                           |
| PROPRTCV EXEC 70                                                                | error recording enhancements 28                          |
| SPOOL file 70                                                                   | EXEC action routines 28                                  |
| migration compatibility 71                                                      | logging 28                                               |
| migration incompatibility 71                                                    | message recording enhancements 28                        |
| EDGAR support removal 71                                                        | message routing with nicknames 27 PROPRTCV EXEC 29       |
| IPCS incompatibility 71                                                         | routing table format 29                                  |
| RSCS incompatibility 72 XEDIT migration consideration 72                        | programmable operator routing tables 70                  |
| column pointer movement 73                                                      | programming requirements 8                               |
| cursor handling 74                                                              | EREP Release 2.3 8                                       |
| filetype defaults 74                                                            | IPCS/E Release 2 8                                       |
| new tags on READ TAG 74                                                         | SQL/DS Release 2 8                                       |
| null string target in CLOCATE 74                                                | VSAM Release 3 8 PROPRTCV EXEC 70                        |
| pending notice 73                                                               | PSAVE 40                                                 |
| PF key changes 72 Protected FILE and SAVE 73                                    | 10.112 10                                                |
| TOUCHER TILL and DAVE 13                                                        |                                                          |

| Q                                                                          | STATUS/MODIFY changes 41                             |
|----------------------------------------------------------------------------|------------------------------------------------------|
| QSAM tape end-of-volume exit 55                                            | Structured Query Language/Data System (SQL/DS) 22-23 |
| QUERY PF 41                                                                | Data Base Services (DBS) utility 22                  |
| QUERY PREFIX SYNONYM 32                                                    | data base support 22                                 |
| QUIT/PURGE 41                                                              | SQL/DS Release 2 22                                  |
|                                                                            | VM/SP support for SQL 23                             |
|                                                                            | summary of the new facilities and enhancements 5     |
| R                                                                          | symptom record (VM/IPCS/E) 44                        |
|                                                                            | system integrity 10-11                               |
| RDRLIST command 38                                                         | directory capabilities 10                            |
| reading directly from the virtual machine console 54                       | main storage protection 10                           |
| REFRESH 41                                                                 | password protected resource 10                       |
| RENAME migration 57                                                        | responsibilities of the installation 11              |
| RESERVE command 56                                                         | secondary storage protection 10                      |
| REXX 24                                                                    | System Product Editor 4                              |
| RGTLEFT 36                                                                 | System Product Editor enhancements 30-41             |
| RSCS incompatibility 72                                                    | additional new functions 38-39                       |
|                                                                            | EXTRACT subcommand 38 SET ALT 39                     |
|                                                                            | SET ENTER 39                                         |
| S                                                                          | SET FULLREAD 39                                      |
|                                                                            | SET LASTLORC 39                                      |
| S (Show) 31                                                                | SET options 39                                       |
| SCBLOCK look-aside buffer reduction 57                                     | SET PAn 39                                           |
| SCHANGE 40                                                                 | SET REMOTE 39                                        |
| screen control enhancements 34                                             | SET SIDCODE 39                                       |
| selective line editing 33                                                  | SET SPILL 39                                         |
| SENDFILE command 38                                                        | SET TRANSLAT 39                                      |
| serviceability enhancements                                                | color and extended highlighting 30                   |
| DMSDOS split 45                                                            | SET COLOR 30                                         |
| DMSQRY split 45                                                            | modifications to existing functions 39-41            |
| program event recording (PER) support 43-44                                | ARBCHAR alone in CHANGE 41                           |
| symptom record (VM/IPCS/E) 44-45                                           | CLOCATE 41                                           |
| SET COLOR 30<br>SET CURLINE 36                                             | filetype defaults 40                                 |
| SET CURLINE 30 SET DISPLAY 33, 34                                          | horizontal TOL and EOL 41                            |
| SET EXETRAC command 59                                                     | improved cursor handling 39                          |
| SET FULLREAD 39                                                            | LINEND 41                                            |
| SET LOGMSG 51                                                              | LOCATE 41                                            |
| SET MSGLINE 36                                                             | logical AND operator 40                              |
| SET PREFIX SYNONYM 32                                                      | multiple symbolic names 40                           |
| SET QDROP 50                                                               | NOMsg option 40                                      |
| SET REMOTE 39                                                              | nulls in prefix area 40, 42                          |
| SET RESERVED 36                                                            | number of strings in target 40                       |
| SET SCALE 36                                                               | PFILE 40                                             |
| SET SCOPE 33, 34                                                           | protected FILE and SAVE 40                           |
| SET SELECT 33, 34                                                          | PSAVE 40                                             |
| SET SHADOW 33, 34                                                          | QUERY PF 41<br>QUIT/PURGE 41                         |
| SET SIDCODE 39                                                             | REFRESH 41                                           |
| SET SPILL 39                                                               | SCHANGE 40                                           |
| SET STAY 41                                                                | SET STAY ON/OFF 41                                   |
| SET TABLINE 36                                                             | SET VERIFY 41                                        |
| SET TRANSLAT 39                                                            | SPLIT and JOIN 40                                    |
| SET VERIFY 41                                                              | STATUS/MODIFY changes 41                             |
| shift left 31                                                              | targets 40                                           |
| shift right 31                                                             | UNtil option 40                                      |
| significant changes to Release 3 3                                         | WRAP warning 41                                      |
| programmable operator facility 4                                           | XEDIT command 40                                     |
| SQL/DS 3                                                                   | PF key changes 36                                    |
| System Product Editor 4                                                    | CURSOR HOME subcommand 37                            |
| System Product Interpreter 3                                               | FILEIST command 37                                   |
| special direction for products 8                                           | HELP command 37                                      |
| System Product Editor 9 System Product Interpreter 9                       | NAMES command 37                                     |
| system Product Interpreter 9 speed matching buffer support for IBM 3375 64 | NOTE command 37                                      |
| SPLTJOIN 37                                                                | PEEK command 37                                      |
| SPOOL file 70                                                              | RDRLIST command 38                                   |
| SQL/DS 3                                                                   | RGTLEFT 36                                           |
| SQL/DS 3<br>SQL/DS Release 2 8                                             | SENDFILE command 38                                  |
|                                                                            | SPLTJOIN 37                                          |
|                                                                            |                                                      |

| prefix macro support 31-33                          | new look 15-17                                                                  |
|-----------------------------------------------------|---------------------------------------------------------------------------------|
| < (shift left) 31                                   | bill of forms number 16                                                         |
| > (shift right) 31                                  | cover design 15                                                                 |
| LPREFIX subcommand 32                               | restructured books 19-20                                                        |
| PENDING 31                                          | VM/SP CMS User's Guide 19                                                       |
| prefix macros 31                                    | VM/SP Data Areas and Control Block Logic 19                                     |
| QUERY PREFIX SYNONYM 32                             | VM/SP General Information 19                                                    |
| S (Show) 31                                         | VM/SP Introduction 19                                                           |
| SET PREFIX SYNONYM 32                               | VM/SP Planning and System Reference 19                                          |
| writing prefix macros 31                            | VM/SP Planning Guide and Reference 19                                           |
| X (Exclude) 31                                      | VM/SP Terminal Reference 19                                                     |
| screen control enhancements 34                      | VM/SP Planning and System Generation Guide 19                                   |
| CMS commands 37                                     | VM/SP Planning Guide and Reference 19                                           |
| command line 36                                     | VM/SP Release 3 Guide 18                                                        |
| middle of screen 36                                 | VM/SP System Product Interpreter Reference 18                                   |
| SET CURLINE 36                                      | VM/SP System Product Interpreter User's Guide 18<br>VM/SP Terminal Reference 19 |
| SET MSGLINE 36<br>SET RESERVED 36                   | VM/SP Terminal Reference 19 VM/SP Terminal User's Guide 19                      |
| SET RESERVED 30<br>SET SCALE 36                     | VSAM Assember language macros 61                                                |
| SET TABLINE 36                                      | VSAM support of the 3380 direct access storage 62                               |
| summary of PF key changes 38                        | VSE/VSAM Release 3 support 60                                                   |
| vertical screen split 34, 36                        | VSE/VSAM macros 61                                                              |
| XEDIT PF key changes 36                             | VSE/VSAM Release 3 8                                                            |
| selective line editing 33, 34                       | VSE/VSAM support enhancements 60-62                                             |
| ALL macro 33                                        | CATCHECK command 61                                                             |
| SET DISPLAY 33, 34                                  | CMS/VSAM support of the 3380 direct access                                      |
| SET SCOPE 33, 34                                    | storage 62                                                                      |
| SET SELECT 33                                       | VSAM Assember language macros 61                                                |
| SET SHADOW 33, 34                                   | OS/VSAM macros 61                                                               |
| System Product Editor, special direction 9          | VSE/VSAM macros 61                                                              |
| System Product Interpreter 3, 24-26                 | VSEVSAM command 61                                                              |
| advantages 24                                       | VSE/VSAME Release 3 support 60                                                  |
| examples 25                                         | VSEVSAM command 61                                                              |
| REXX 24                                             |                                                                                 |
| System Product Interpreter, special direction 9     |                                                                                 |
| System/370 Program Event Recording (PER) support 43 | $\mathbf{W}$                                                                    |
|                                                     | wait on ECB 53                                                                  |
| T                                                   | WRAP Warning 41                                                                 |
|                                                     | writing prefix macros 31                                                        |
| tape support 65                                     | Withing profix induced 51                                                       |
| TELL command 58                                     |                                                                                 |
|                                                     | X                                                                               |
|                                                     | A                                                                               |
| U                                                   | X (Exclude) 31                                                                  |
| •                                                   |                                                                                 |
| UNtil option 40                                     |                                                                                 |
| update-in-place 56                                  | 3                                                                               |
|                                                     |                                                                                 |
| V/                                                  | 3088 multisystem channel communication unit 66                                  |
| V                                                   | 3262 printer, model 5 65                                                        |
|                                                     | 3375 hardware, speed matching buffer support of 64                              |
| vertical screen split 34 VM/SP CMS User's Guide 19  | 3430 magnetic tape subsystem 66                                                 |
| VM/SP Data Areas and Control Block Logic 19         | 3800 printing subsystem models 3 and 8 65                                       |
| VM/SP Distributed Data Processing Guide 18          |                                                                                 |
| VM/SP General Information 19                        |                                                                                 |
| VM/SP Installation Guide 18                         | 4                                                                               |
| VM/SP Introduction 19                               | 40.45 11                                                                        |
| VM/SP library                                       | 4245 line printer 65                                                            |
| new books 18                                        | 4250 printer 65                                                                 |
| VM/SP Distributed Data Processing Guide 18          |                                                                                 |
| VM/SP Installation Guide 18                         | F                                                                               |
| VM/SP Release 3 Guide 18                            | 5                                                                               |
| VM/SP System Product Interpreter Reference 18       | 510 huta blacksing minidial- 50                                                 |
| VM/SP System Product Interpreter User's             | 512-byte blocksize minidisk 56                                                  |
| Guide 18                                            |                                                                                 |

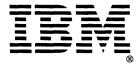

### VM/SP Release 3 Guide SC24-5240-0

READER'S COMMENT FORM

This manual is part of a library that serves as a reference source for systems analysts, programmers, and operators of IBM systems. You may use this form to communicate your comments about this publication, its organization, or subject matter, with the understanding that IBM may use or distribute whatever information you supply in any way it believes appropriate without incurring any obligation to you.

Your comments will be sent to the author's department for whatever review and action, if any, are deemed appropriate. Comments may be written in your own language; English is not required.

Note: Copies of IBM publications are not stocked at the location to which this form is addressed. Please direct any requests for copies of publications, or for assistance in using your IBM system, to your IBM representative or to the IBM branch office serving your locality.

| • Does the publication meet your needs?                                                                                                    |    |
|----------------------------------------------------------------------------------------------------|----|
|                                                                                                    |    |
| Did you find the material:      Easy to read and understand?      Organized for convenient use?      Complete?      Well illustrated?      Written for your technical level?                                                                            |    |
| • What is your occupation?                                                                                                    |    |
| <ul> <li>How do you use this publication:</li> <li>As an introduction to the subject?</li> <li>For advanced knowledge of the subject?</li> <li>To learn about operating procedures?</li> <li>As a reference manual operation of the subject?</li> </ul> | s? |

Your comments:

If you would like a reply, please supply your name and address on the reverse side of this form.

Thank you for your cooperation. No postage stamp necessary if mailed in the U.S.A. (Elsewhere, an IBM office or representative will be happy to forward your comments or you may mail directly to the address in the Edition Notice on the back of the title page.)

Note:

### Reader's Comment Form

Fold and Tape

Please Do Not Staple

Fold and Tape

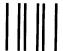

# **BUSINESS REPLY MAIL**

FIRST CLASS

PERMIT NO. 40

ARMONK, N.Y.

POSTAGE WILL BE PAID BY ADDRESSEE:

International Business Machines Corporation
Department G60
P. O. Box 6
Endicott, New York 13760

NO POSTAGE
NECESSARY
IF MAILED
IN THE
UNITED STATES

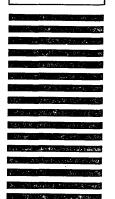

| Fold |                                          | Fold       |
|------|------------------------------------------|------------|
|      | If you would like a reply, please print: |            |
|      | Your Name                                |            |
|      | Company Name                             | Department |
|      | Street Address                           |            |
|      | City                                     |            |
|      | State                                    | Zip Code   |
|      | IRM Branch Office serving you            | •          |

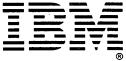

sc24-5240-0